uc3m | Universidad Carlos III de Madrid

#### Digital Communications Grades in English

# Chapter 5

# Channel coding for error protection

Marcelino Lázaro

Departamento de Teoría de la Señal y Comunicaciones Universidad Carlos III de Madrid

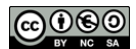

#### 1 / 70

#### **Index of contents**

- Introduction and basic definitions
	- **Reminder: Shannon's coding theorem** 
		- $\star$  Channel capacity
- **.** Linear block codes
- **Convolutional codes**

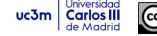

# **Introduction**

**•** Errors happen in digital communication systems

 $\left[P_e = P\{\hat{A}[n] \neq A[n]\}\right] \left[BER = P\{\hat{B}_b[\ell] \neq B_b[\ell]\}\right]$ 

$$
BER \approx \frac{P_e}{m}
$$

- Performance objective of the system
	- ► BER < Required performance
- Alternatives to decrease probability of error
	- $\triangleright$  To increment signal energy (power)
		- $\star$  Limitations: Economical, physical, legal, interferencies, ...
	- **Noisy-channel coding theorem (Shannon)** 
		- $\star$  Introduction of redundancy bits
		- $\star$  Coding rate: *R*

 $R =$  number of information bits

Number of transmitted bits (info+redundancy)

- $\star$  Channel capacity: *C* (bits of information per channel use)
- $\star$  BER can be made arbitrarily low as long as

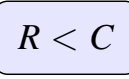

uc3m Carlos III (co) 060

```
Marcelino Lázaro, 2022 Digital Communications Channel coding 3/70
```
# **Channel coding theorem**

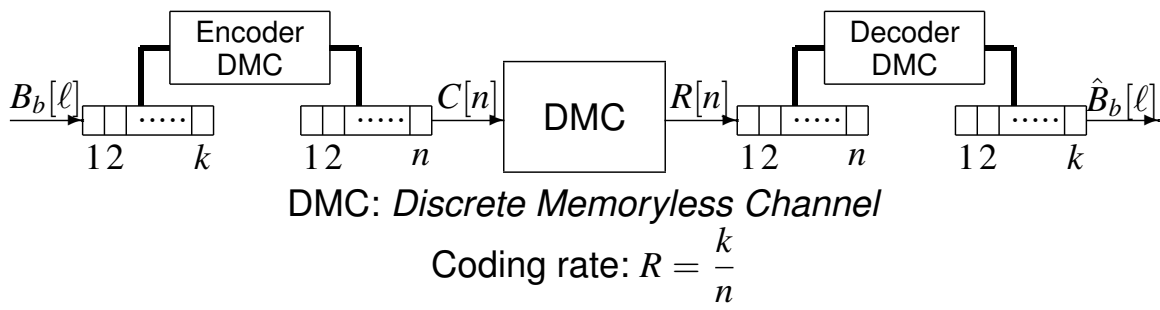

Channel coding theorem (Shannon 1948):

Channel capacity (DMC):  $C = \max I(X, Y)$ *pX*(*xi*)

 $I(X, Y)$ : mutual information between the input *X* and the output *Y* of the DMC

- **1** If transmission rate R is lower than C, then for any  $\delta > 0$  exists a channel code with block length *n* long enough whose probability of error is lower than  $\delta$
- **<sup>2</sup>** If *R > C*, probability of error for every code with arbitrary block length is bounded by a non-null value
- **<sup>3</sup>** There exist channel codes allowing to achieve channel capacity *R* = *C*

## **Channel capacity - Digital channels**

- Discrete memoryless channel (DMC) model
	- Input and output: random variables  $X$  and  $Y$
	- $\triangleright$  Transition (conditional) probabilities  $p_{Y|X}(y_j|x_i)$
- Channel capacity

$$
C = \max_{px(x_i)} I(X, Y) \text{ bits/uso}
$$

Example: Binary symmetric channel with BER= $\varepsilon$ 

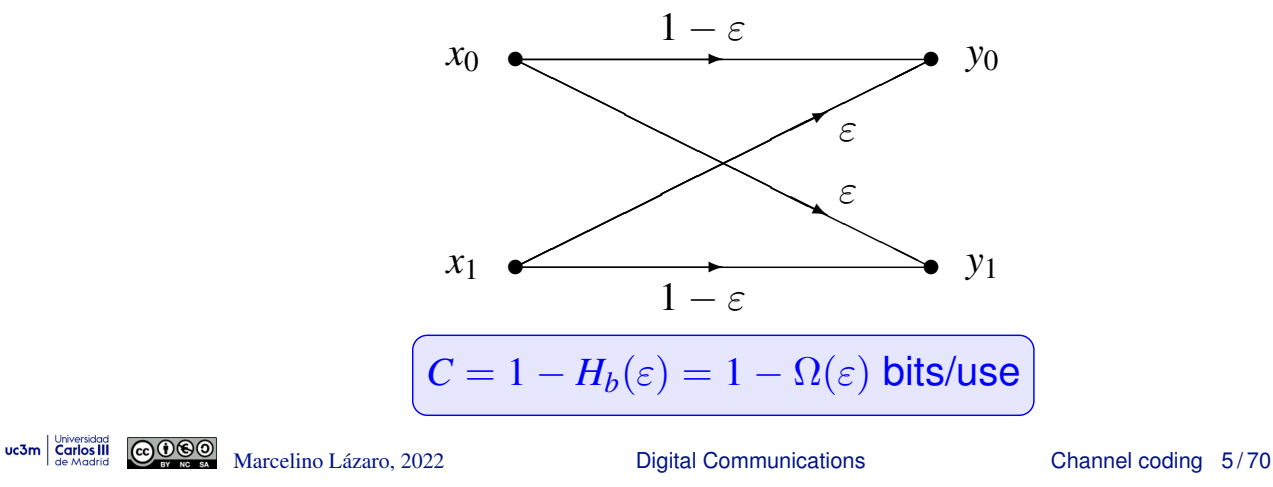

#### **Example - Binary symmetric channel**

- $\bullet$  Model for a binary digital channel with  $BER = \varepsilon$
- Mutual information between input / output of the digital system

$$
I(X, Y) = H(Y) - H(Y|X) = H(Y) - \sum_{i=0}^{1} p_X(x_i) H(Y|X = x_i)
$$
  
= $H(Y) - \sum_{i=0}^{1} p_X(x_i) \left[ - \sum_{j=0}^{1} p_{Y|X}(y_j|x_i) \log p_{Y|X}(y_j|x_i) \right]$   
= $H(Y) - \sum_{i=0}^{1} p_X(x_i) [-\varepsilon \log(\varepsilon) - (1 - \varepsilon) \log(1 - \varepsilon)]$   
= $H(Y) - \sum_{i=0}^{1} p_X(x_i) H_b(\varepsilon) = H(Y) - H_b(\varepsilon)$ 

**•** Channel capacity

- $\triangleright$  Search for maximum possible value of mutual information
	- $\star$  For this channel, is obtained when  $H(Y)$  is maximum
	- $\star$   $H(Y)$  takes maximum value when output symbols are equiprobable
	- $\star$  For this channel, this happens when input symbols are equiprobable

$$
1 - H_b(\varepsilon) \text{ bits/uso} \qquad p_X(x_0) = p_X(x_1) =
$$

$$
\text{uc3m} \left| \begin{array}{c} \text{Universal} \\ \text{Carlos III} \\ \text{de Madrid} \end{array} \right| \left| \begin{array}{c} \text{Co} \\ \text{Co} \end{array} \right|
$$

2

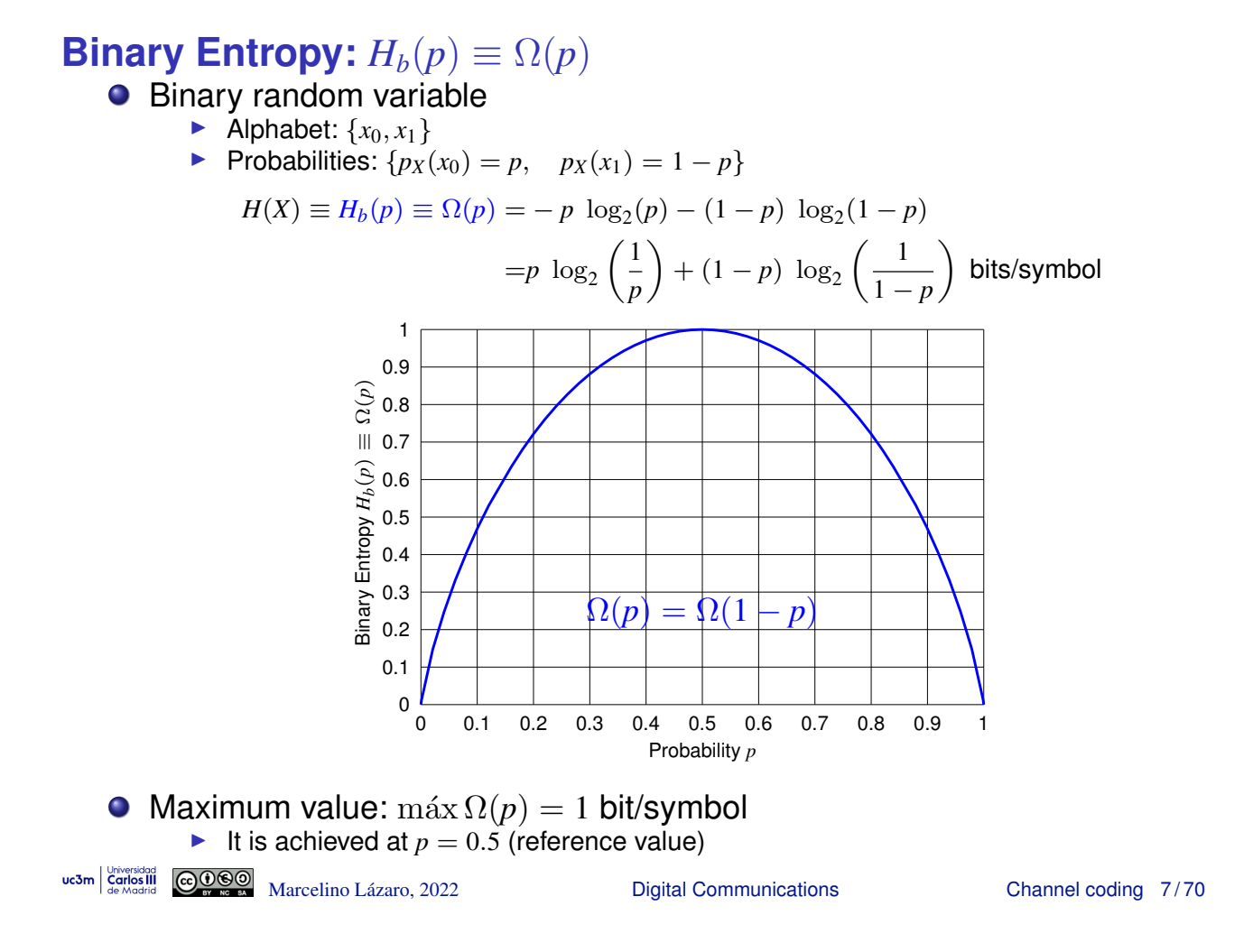

# **Channel capacity for a Gaussian channel**

• Input / output relationship in a Gaussian channel

 $Y = X + Z$ 

 $Z$  is a white and Gaussian random variable, zero mean and variance  $P_Z$ 

- Channel capacity under the following constraints:
	- $\triangleright$  Power of the transmitted signal:  $P_X$  watt.
	- $\triangleright$  Available bandwidth: *B* Hz
		- $\star$  Noise power:  $P_Z = N_0 B$  watt.
- Channel capacity through mutual information

$$
\Bigl[\,C=\max_{f_X(x)\,\vert\,E[X^2]\leq P_X}I(X,Y)\,\Bigr]
$$

Constraint  $E[X^2] \leq P_X$  given by signal power constraint **•** Result

> $C = B \log_2$  $\sqrt{2}$  $1 +$ *PX*  $N_0B$ ◆ bits/s

It is obtained for a Gaussian  $f_X(x)$ Digital Communications Channel coding 8/70

## **Channel capacity for a Gaussian channel (II)**

*n*-dimensional hiper-sphere: radius  $\sqrt{nP_X}$ *n*-dim. hyper-sphere: radius  $\sqrt{n(P_X + P_Z)}$ *n*-dimensional hyper-spher radius  $\sqrt{nP_Z}$  $\equiv$  x  $\equiv$  y  $=$  x + z the following conditions: **O** Transmitted Power:  $P_X$  watt. ● Bandwidth: *B* Hz  $\blacktriangleright$  Noise Power:  $P_Z = N_0 B$  watt. Capacity: number of vector for *n* uses without overlapping (by noise)  $M_{ss} =$  $\sqrt{2}$  $1 + \frac{P_X}{P_X}$ *PZ* ◆*n/*<sup>2</sup>  $C = \frac{\log_2 M_{ss}}{n} = \frac{1}{2} \log_2$  $\sqrt{ }$  $1 + \frac{P_X}{P_X}$ *PZ* ◆  $C = \frac{1}{2} \log_2$  $\sqrt{ }$  $1 + \frac{P_X}{M}$  $N_0B$ ◆ bits/use  $C = B \log_2$  $\sqrt{ }$  $1 + \frac{P_X}{P_X}$  $N_0B$ ◆ bits/s ucom de Cortos III Contractions<br>
Marcelino Lázaro, 2022 <sup>Digital</sup> Communications Channel coding 9/70

Capacity of Gaussian channel under

# **Trends of channel capacity**

$$
C = B \log \left( 1 + \frac{P_X}{N_0 B} \right) \text{ bits/s}
$$

- Depends on two design parameters
	- Power of the transmitted signal,  $P_X$
	- $\triangleright$  Available bandwidth in Hz, *B*
- **•** Relationship of capacity and  $P_X$

$$
\left[\lim_{P_X \to \infty} C = \infty\right]
$$

- $\triangleright$  Capacity *C* can be increased arbitrarily by increasing  $P_X$
- If Linear increase of C requires an exponential increase for  $P_X$
- Relationship of capacity and bandwidth (*B* Hz)

$$
\lim_{B \to \infty} C = \frac{P}{N_0} \log_2(e) = 1.44 \frac{P}{N_0}
$$

Increase of bandwidth *B* does not allow an arbitrary increase in *C* 

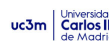

#### **Bounds for transmission through a Gaussian channel**

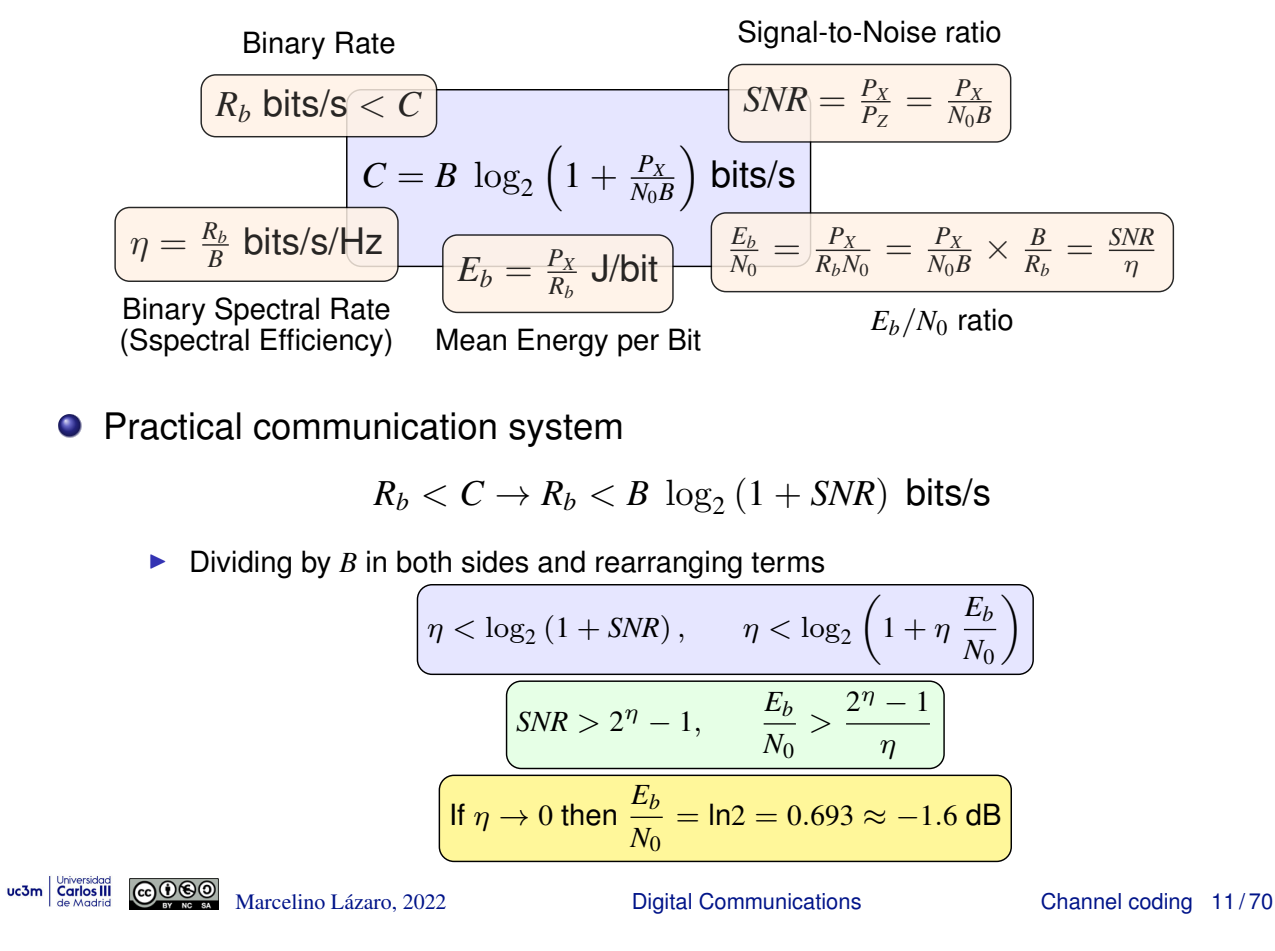

#### **Spectral binary rate as a function of**  $E_b/N_0$

The following curve is plotted in the  $\eta$  vs  $\frac{E_b}{N_0}$  axis  $\frac{E_b}{N_0} = \frac{2^{\eta}-1}{\eta}$ **If** The plane is splitted in two parts: systems with  $R_b > C$  (practical) and with  $R_b > C$ 

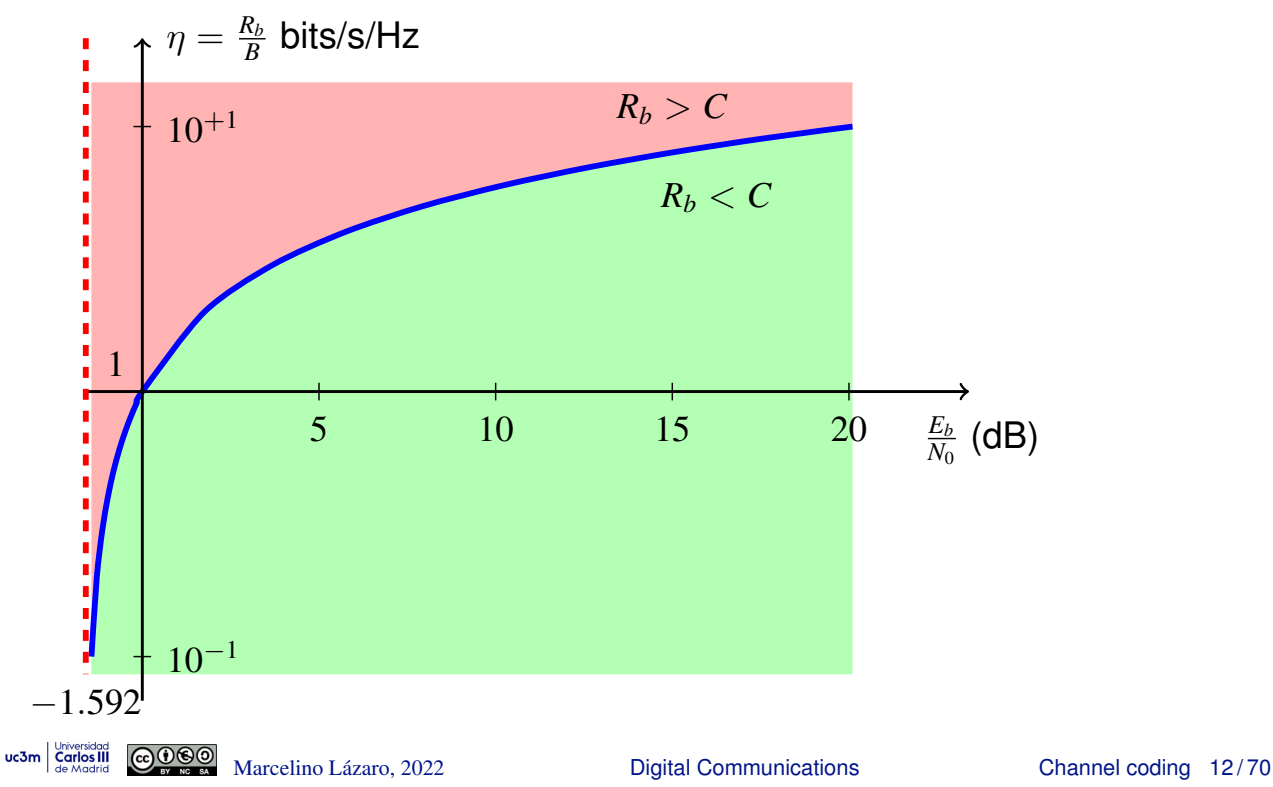

# **Normalized signal to noise ratio**

Lower bound for *SNR*

$$
\boxed{\textsf{SNR} > 2^{\eta}-1}
$$

Definition of normalized *SNR*

$$
SNR_{norm} = \frac{SNR}{2^{\eta} - 1}
$$

Lower bound for *SNRnorm*

$$
\boxed{\textit{SNR}_{norm} > 1~(0~\text{dB})}
$$

uc3m  $\frac{1}{\text{General}}$   $\frac{1}{\text{General}}$   $\frac{1}{\text{$ 

# **Classification of channel codes**

- Mechanism used to introduce redundancy
	- $\blacktriangleright$  Block codes
		- $\star$  Independent coding of data blocks of fixed size ( $k$  bits)
		- $\star$  Dictionary: *k* uncoded bits / *n* coded bits (codewords)
		- $\star$  Key concept: distance between coded words
		- $\star$  Example: repetition code of order  $n-1$

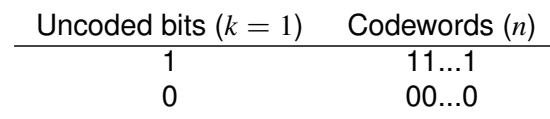

 $\triangleright$  Convolutional codes

- $\star$  Continuous coding by using a digital filter bank
- Capability of code for detection and/or correction of errors
	- $\triangleright$  Codes with detection capability
	- $\triangleright$  Codes with correction capability
- **•** Statistic used for detection
	- **I** Hard output: decoding is performed from detected bits  $\hat{C}[\ell]$
	- $\triangleright$  Soft output: decoding is performed from demodulator output  $q[n]$  $\star$  Better performance with higher complexity
- $\triangleright$  Bit erasure: bits or symbols with high error probability are labeled instead of decided ("erased")<br>wasman and the Marcelino Lázaro, 2022

# **Soft output / Hard output**

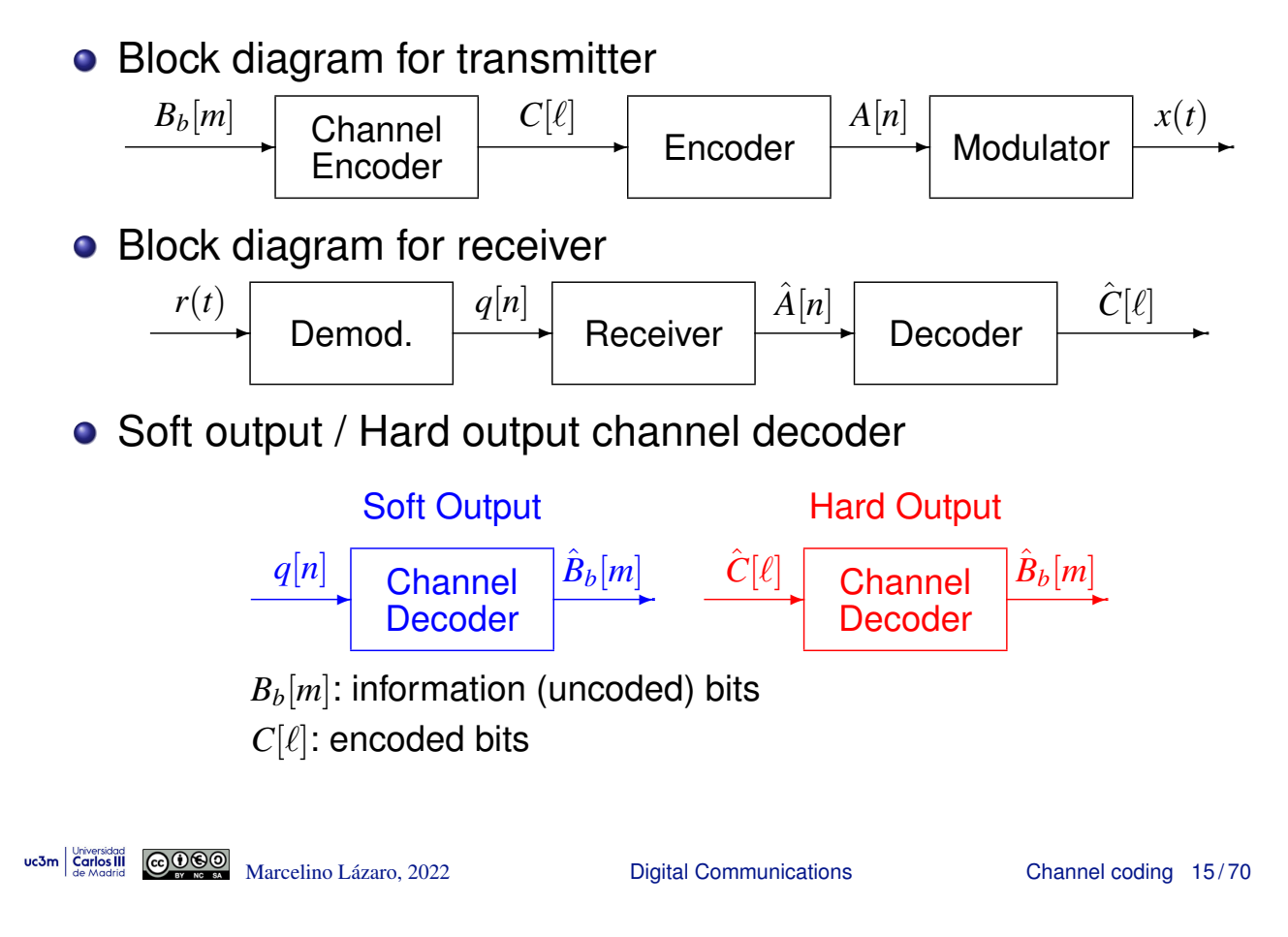

#### **Hard output / soft output**

Example: repetition code of order 2, 2-PAM modulation

- Binary assignment:  $0 \equiv -1/1 \equiv +1$
- Soft output:  $q = [-0.01, +1.2, -0.05]$
- Hard output:  $\hat{\mathbf{c}} = [0, 1, 0]$
- **O** Decoding
	- **IF** Hard decoding: majority rule  $\hat{B}=0$
	- $\triangleright$  Soft decoding: comparison of  $q$  with:

$$
q_0 = [-1, -1, -1] \text{ and } q_1 = [+1, +1, +1]
$$
  

$$
d(q, q_0) = \sqrt{(-0.01 - (-1))^2 + (+1.2 - (-1))^2 + (-0.05 - (-1))^2} = 2.59
$$
  

$$
d(q, q_1) = \sqrt{(-0.01 - (+1))^2 + (+1.2 - (+1))^2 + (-0.05 - (+1))^2} = 1.47
$$

**•** Probability of error for  $BER = \varepsilon$  using the 2-PAM

 $\blacktriangleright$  Hard output

$$
\left(P_e^{Hard} = 3 \varepsilon^2 (1 - \varepsilon) + \varepsilon^3, \qquad \varepsilon = Q\left(\frac{1}{\sqrt{N_0/2}}\right) = Q\left(\sqrt{2\frac{E_s}{N_0}}\right)\right)
$$

 $\blacktriangleright$  Soft output

$$
P_e^{Soft} = Q\left(\frac{d(\boldsymbol{q}_0, \boldsymbol{q}_1)}{2\sqrt{N_0/2}}\right) = Q\left(\frac{\sqrt{3}}{\sqrt{N_0/2}}\right) = Q\left(\sqrt{\frac{6E_s}{N_0}}\right)
$$

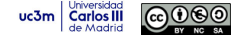

#### **Hard output / Soft output**

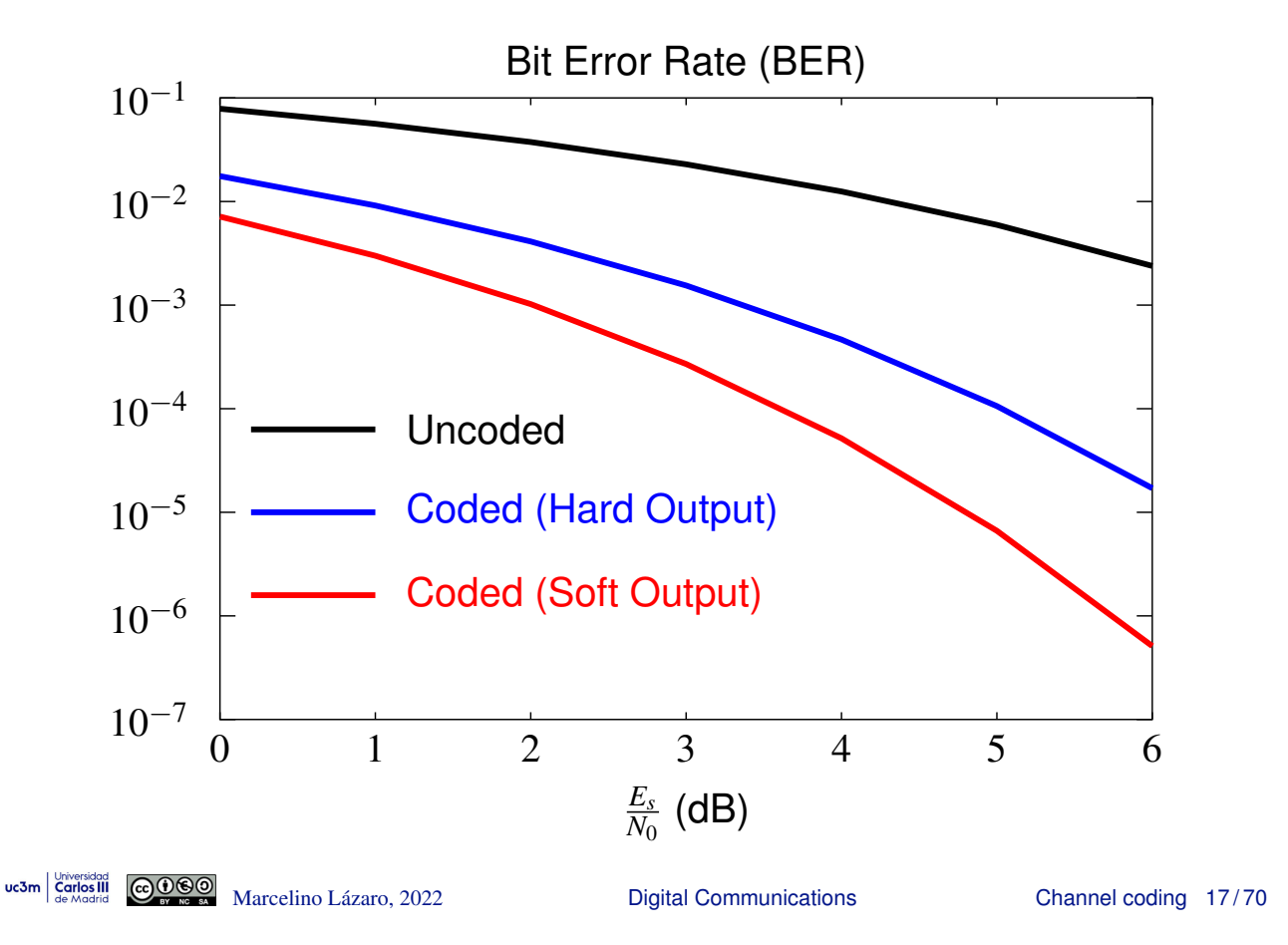

# **Coding gain**

- Definition: for a code and a specific  $E_b/N_0$  ratio (or equivalently a specific BER), difference in decibels over  $E_b/N_0$  which is necessary to achieve the same BER without channel coding
	- $\triangleright E_b$ : Mean energy per information bit
- Coding gain allow to compare the performance of different channel coding techniques
- Coding gain depends on the objective BER (or on the  $E_b/N_0$ work point)
	- **Figure Typically, it is referenced to a given value of**  $E_b/N_0$
- **•** Gain can be negative for some range of  $E_b/N_0$  ratio

# **Coding gain**

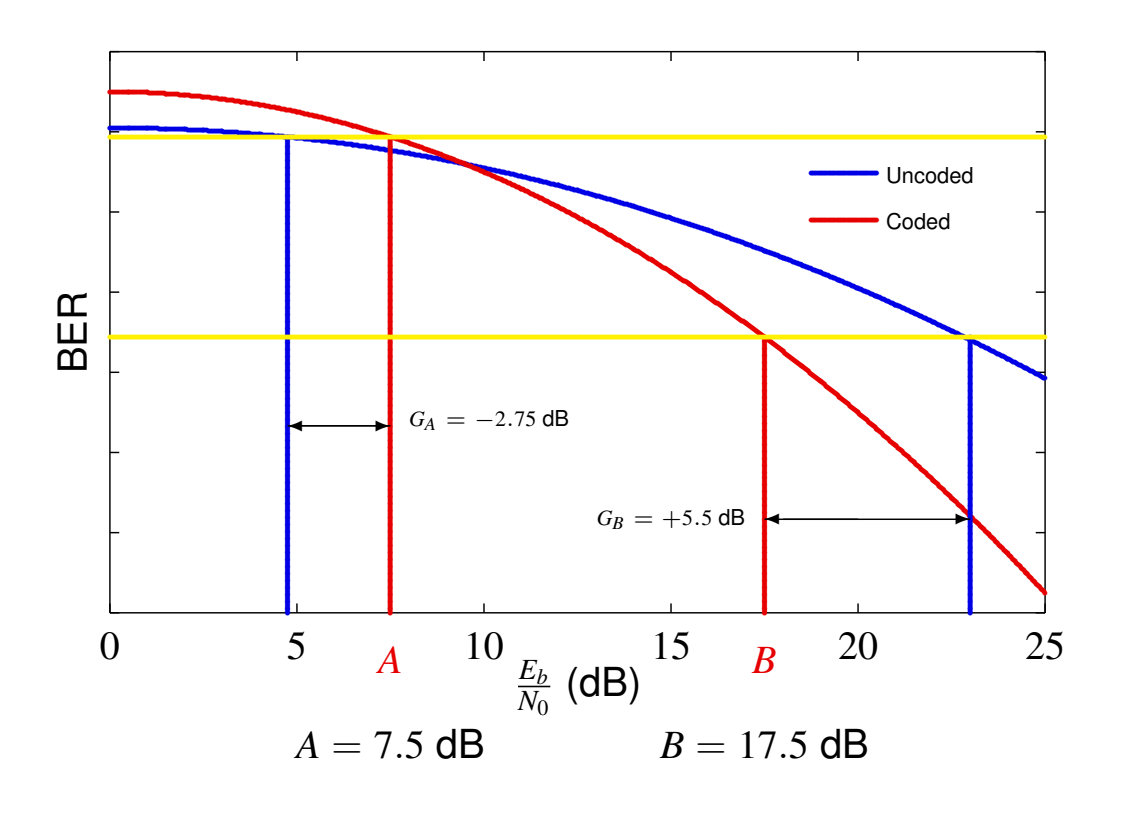

uc3m Grilos III COOO Marcelino Lázaro, 2022

**Digital Communications** 

Channel coding 19/70

#### **Block codes - Definitions**

- $\bullet$  Coding is performed independently for blocks of  $k$  bits
	- ► Conversion in coded blocks of de *n* bits  $\rightarrow$  Coding rate  $R = k/n$
- Notation used to represent blocks of bits

 $\sqrt{ }$ 

Information bits (uncoded):

$$
\mathbf{b}_i = [b_i[0], b_i[1], \cdots, b_i[k-1]], i =
$$
\nCoded bits:

$$
\mathbf{c}_i = [c_i[0], c_i[1], \cdots, c_i[n-1]], i = 0, 1, \cdots, 2^k -
$$

 $0, 1, \cdots, 2^k - 1$ 

 $\mathbf{1}$ 

Dictionary of the code: message word  $\rightarrow$  coded word

$$
\boxed{\mathbf{b}_i \to \mathbf{c}_i}
$$

 $d^H(\mathbf{c}_i, \mathbf{c}_j)$ 

- Weight of a word  $w(\mathbf{c}_i)$ 
	- $\triangleright$  Number of ones in the word
- Hamming distance for two coded words
	- Number of bits which are different
- Minimum distance of the code

$$
\left\langle d_{min}^H \equiv d_{min}\right\rangle
$$

Minimum Hamming distance for two different words in the code

#### **Block codes - Example**

 $\bullet$  Dictionary of the code:  $k = 2$   $n = 6$ 

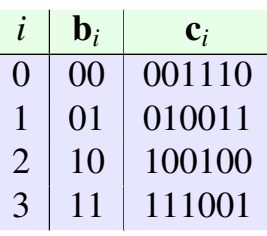

• Weight of the words

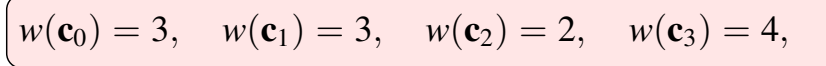

● Hamming distances between two words

 $d(c_0, c_1) = 4, \quad d(c_1, c_2) = 5$  $d(c_0, c_2) = 3, \quad d(c_1, c_3) = 3$  $d(c_0, c_3) = 5$ ,  $d(c_2, c_3) = 4$ 

**•** Minimum distance of the code

$$
\boxed{d_{min}=3}
$$

we3m  $\frac{1}{\text{Generaled of } 21 \text{ rad of } 21}$   $\frac{1}{\text{Generaled of } 21 \text{ rad of } 21}$   $\frac{1}{\text{Generaled of } 21 \text{ rad of } 21}$   $\frac{1}{\text{Generaled of } 21 \text{ rad of } 21}$ 

#### **Optimum decoding working with hard output**

 $\bullet$  The available observation conditioned to the transmission of  $\mathbf{c}_i$  is

$$
\mathbf{r} = \mathbf{c}_i + \mathbf{e}, \ \mathbf{e} = [e[0], e[1], \cdots, e[n-1]]
$$

**•** Probabilistic model for the error pattern if  $BER = \varepsilon$ 

$$
\left[ p_E(e[j]) = \varepsilon^{e[j]} \ (1-\varepsilon)^{1-e[j]} = \begin{cases} \varepsilon, & e[j] = 1 \\ 1-\varepsilon, & e[j] = 0 \end{cases} \right]
$$

- Likelihood (coditional probability of observation)
	- **Figure Error:**  $e[j] = r[j] c[j]$
	- In Likelihood for each bit of the observation  $r[j]$

$$
\left(p_{R[j]|C[j]}(r[j]|c[j]) = \varepsilon^{e[j]} (1-\varepsilon)^{1-e[j]} = \varepsilon^{r[j]-c_i[j]} (1-\varepsilon)^{1-(r[j]-c_i[j]})\right)
$$

 $\blacktriangleright$  Likelihood of a coded word for the observation  $\mathbf r$ 

$$
p_{\mathbf{R}|\mathbf{C}}(\mathbf{r}|\mathbf{c}_i) = \prod_{j=0}^{n-1} \varepsilon^{r[j]-c_i[j]} (1-\varepsilon)^{1-(r[j]-c_i[j])}
$$

Maximum likelihood (ML) estimation - Minimizing Hamming distance

 $\hat{\mathbf{c}} = \mathbf{c}_i = \arg\min_{\mathbf{c}_i} d^H(\mathbf{r}, \mathbf{c}_i)$ 

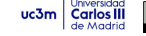

## **Detection and correction capabilities with hard output**

#### **• Performance depends on Hamming distances**

- $\triangleright$  An error can not be detected if transmission errors transform a coded word in another coded word
- $\triangleright$  An error happens when the number of erroneous in the transmission of the coded word makes the observation to be at lower Hamming distance of another coded word
- **•** Performance is limited for minimum distance  $d_{min}$ 
	- $\triangleright$  Capability of detecting (in *n* bits)

$$
d = d_{\text{min}} - 1 \text{ errors}
$$

 $\triangleright$  Capability of correcting (in *n* bits)

$$
\left[ t = \left\lfloor \frac{d_{min}-1}{2} \right\rfloor \text{ errors} \right]
$$

uc3m  $\frac{1}{\text{General}}$   $\frac{1}{\text{General}}$   $\frac{1}{\text{$ 

# **Optimum decoding with soft output**

- Depends on the constellation and binary assignment
	- $M$  symbols:  $m = \log_2(M)$  bits/symbol
- Sequence of symbols for a coded word

$$
\mathbf{c}_i \rightarrow A_i = [A_i[0], A_i[1], \cdots, A_i[n'-1]], n' = \frac{n}{m}
$$

**•** Probabilistic model for observation when  $c_i$  is transmitted

$$
\Big(\boldsymbol{q}=\boldsymbol{A}_i+\mathbf{e},~\mathbf{e}=[e[0],e[1],\cdots,e[n'-1]]\Big)
$$

**•** Probabilistic model for error pattern

$$
\left(f_E(e[j]) = \mathcal{N}(0, \sigma_z^2)\right)
$$

Likelihood (conditional probability of observation)

$$
\left(f_{q|A}(q|A_i) = \mathcal{N}(A_i, \sigma_z^2)\right)
$$

Maximum likelihood estimation - Minimizing euclidean distance

$$
\hat{\mathbf{c}} = \mathbf{c}_i, \quad i = \arg\min_i d^E(\mathbf{q}, \mathbf{A}_i)
$$

ucom  $\frac{V_{\text{two-sided}}}{S_{\text{de Madrid}}}$   $\frac{G_{\text{one-sided}}}{G_{\text{de Madrid}}}$  Marcelino Lázaro, 2022 **Channel Coding 24/70** 

#### **Example of block code and symbols assigment**

 $\bullet$  Dictionnary of the code:  $k = 2$   $n = 6$ 

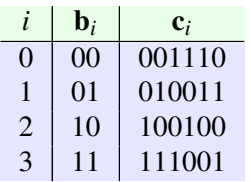

Symbols assignment depends on the constellation and binary assignment

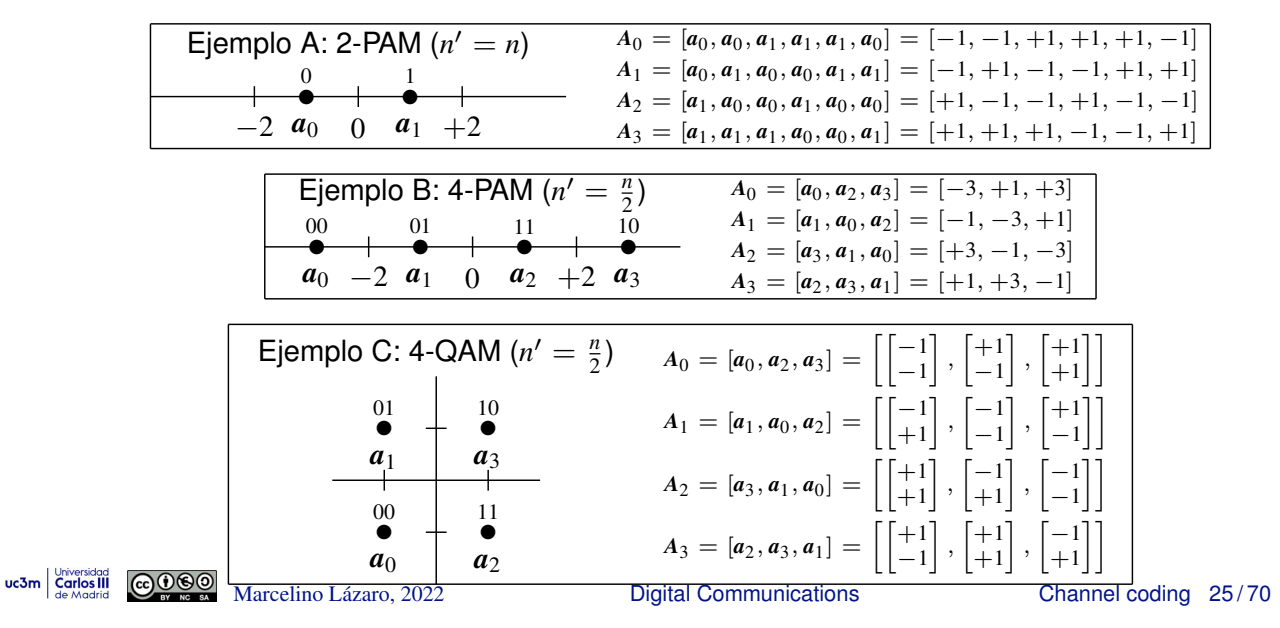

#### **Example of decoding with soft output**

 $\bullet$  Dictionnary of the code:  $k = 2$   $n = 6$ 

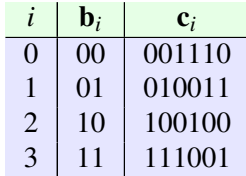

#### **O** Symbols assignment

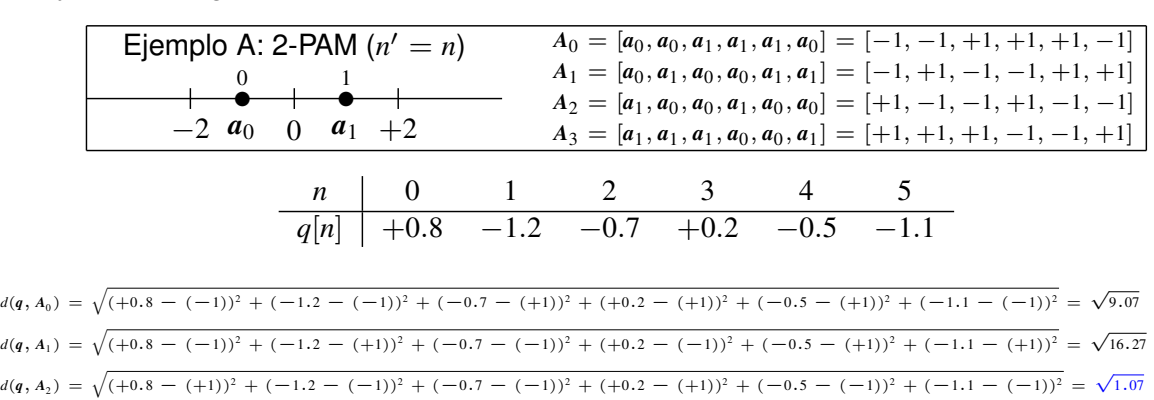

 $d(q, A_3) = \sqrt{(+0.8 - (+1))^2 + (-1.2 - (+1))^2 + (-0.7 - (+1))^2 + (+0.2 - (-1))^2 + (-0.5 - (-1))^2 + (-1.1 - (+1))^2} = \sqrt{13.87}$ 

#### Decisión:  $\hat{\bf c} = {\bf c}_2 = 100100$

# **Example of decoding with soft output (II)**

 $\bullet$  Dictionnary of the code:  $k = 2$   $n = 6$ 

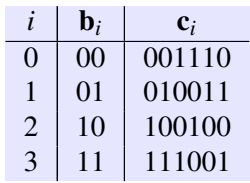

#### **O** Symbols assignment

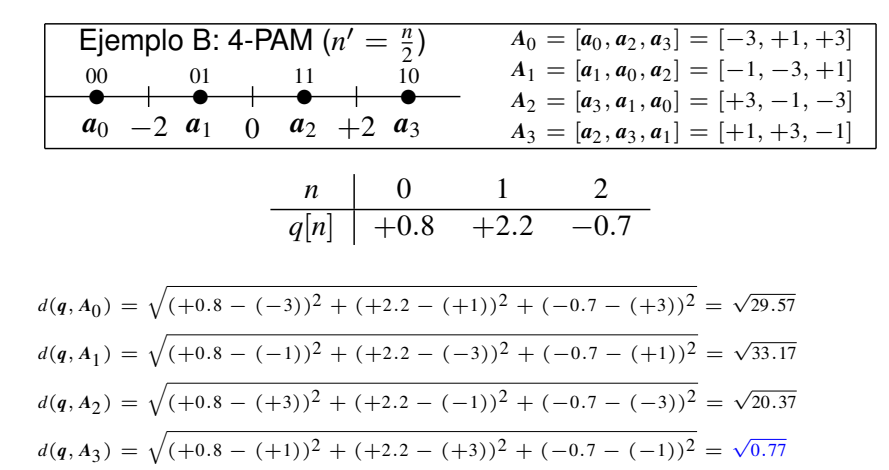

Decisión:  $\hat{c} = c_3 = 111001$ 

uc3m Carlos III COOO

Marcelino Lázaro, 2022 **Digital Communications** Channel coding 27/70

#### **Linear block codes**

- $\bullet$  Channel code  $C(k, n)$
- $\bullet$  Basis for the code:  $k$  linearly independent coded words

$$
\frac{\left(\{\mathbf{g}_0, \mathbf{g}_1, \cdots, \mathbf{g}_{k-1}\}\right)}{\mathbf{g}_i = \left[g_i[0], g_i[1], \cdots, g_i[n-1]\right]}
$$

● Coding methodology: linear combination of *k* basis

$$
\left(\mathbf{c}_i=b_i[0]\ \mathbf{g}_0+b_i[1]\ \mathbf{g}_1+\cdots+b_i[k-1]\ \mathbf{g}_{k-1}\right)
$$

Coefficients for the expansion: information bits

#### **•** Properties

 $\triangleright$  All elements in the basis are coded words (belong to the code)

$$
\boxed{\mathbf{c}_i = \mathbf{g}_{\ell} \to w(\mathbf{b}_i) = 1, \quad b_i[\ell] = 1}
$$

- $\left[\mathbf{c}_0 = \mathbf{0} = [0, 0, \cdots, 0]\right]$  word belongs to the code  $\star$  Associated to  $\left(\mathbf{b}_0 = \mathbf{0} = [0, 0, \cdots, 0]\right)$
- $\triangleright$  A linear combination of coded words belongs to the code
- $\blacktriangleright$  All coded words have at least another coded word at minimum distance  $d_{min}$
- **IDED** Therefore, as  $c_0$  has at least a coded word at  $d_{min}$

$$
d_{\min} = \min_{\mathbf{c}_i \neq \mathbf{c}_0} w(\mathbf{c}_i)
$$

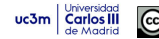

#### **Generator matrix**

• The basis of the code can be packed in a matrix of size  $k \times n$ 

$$
\mathbf{G} = \left[ \begin{array}{c} \mathbf{g}_0 \\ \mathbf{g}_1 \\ \vdots \\ \mathbf{g}_{k-1} \end{array} \right] = \left[ \begin{array}{ccc} g_0[0] & g_0[1] & \cdots & g_0[n-1] \\ g_1[0] & g_1[1] & \cdots & g_1[n-1] \\ \vdots & \vdots & \ddots & \vdots \\ g_{k-1}[0] & g_{k-1}[1] & \cdots & g_{k-1}[n-1] \end{array} \right]
$$

• Coded words can be obtained from this matrix

$$
\left(\mathbf{c}_i=\mathbf{b}_i~\mathbf{G}\right)
$$

**•** Systematic: message  $\mathbf{b}_i$  is part of the coded word  $\mathbf{c}_i$ 

$$
\boxed{\mathbf{c}_i = [\mathbf{b}_i \mid \mathbf{p}_i] \rightarrow \mathbf{G} = [\mathbf{I}_k \mid \mathbf{P}]\n}{\mathbf{c}_i = [\mathbf{p}_i \mid \mathbf{b}_i] \rightarrow \mathbf{G} = [\mathbf{P} \mid \mathbf{I}_k]\n}
$$

we3m  $\frac{1}{\text{Generaled of } 29 \text{ decimal}}$  Marcelino Lázaro, 2022 **Channel Coding 29/70** 

#### **Generator matrix - An example**

 $\bullet$  Code  $C(2, 5)$ 

$$
\mathbf{G} = \left[ \begin{array}{rrr} 0 & 1 & 1 & 1 & 0 \\ 1 & 0 & 1 & 0 & 1 \end{array} \right]
$$

**• Encoded Words** 

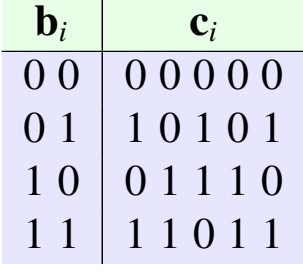

- **o** Systematic code
- Minimum distance of the code:  $d_{min} = 3$ 
	- Detects 2 errors (in  $n = 5$  bits)
	- **Corrects 1 error (in**  $n = 5$  **bits)**

#### **Parity check matrix**

• Matrix of size  $(n - k) \times n$ : orthogonal complement for G

 $G H<sup>T</sup> = 0$  matrix of  $k \times (n - k)$  zeros

**o** Systematic codes

$$
\boxed{\mathbf{G} = \left[\mathbf{I}_k \mid \mathbf{P}\right] \; \rightarrow \; \mathbf{H} = \left[\mathbf{P}^T \mid \mathbf{I}_{n-k}\right]} \\ \boxed{\mathbf{G} = \left[\mathbf{P} \mid \mathbf{I}_k\right] \; \rightarrow \; \mathbf{H} = \left[\mathbf{I}_{n-k} \mid \mathbf{P}^T\right]}}
$$

• Identification of coded words

$$
\mathbf{c}_i \mathbf{H}^T = \mathbf{b}_i \mathbf{G} \mathbf{H}^T = \mathbf{0} \text{ vector of } n - k \text{ zeros}
$$

- Syndrome-based decoding
	- **Figure 1** Transmission model:  $|\mathbf{r} = \mathbf{c}_i + \mathbf{e}|$  (e: error pattern)
	- $\triangleright$  Syndrome depends only on the error pattern

$$
\mathbf{s} = \mathbf{r} \ \mathbf{H}^T = (\mathbf{c}_i + \mathbf{e}) \ \mathbf{H}^T = \mathbf{e} \ \mathbf{H}^T
$$

**I Decoding can be made from a syndrome table** uc3m | Universidad Marcelino Lázaro, 2022 *Digital Communications* Channel coding 31/70

# **Parity check matrix and syndrome table - An example**

$$
\mathbf{G} = \left[ \begin{array}{ccc|ccc} 0 & 1 & 1 & 1 & 0 \\ 1 & 0 & 1 & 0 & 1 \end{array} \right] \rightarrow \mathbf{H} = \left[ \begin{array}{ccc|ccc} 1 & 0 & 0 & 0 & 0 & 1 \\ 0 & 1 & 0 & 1 & 0 & 1 \\ 0 & 0 & 1 & 1 & 1 & 1 \end{array} \right]
$$

**O** Syndrome table:  $\int_{\mathbf{S}} \mathbf{e} \mathbf{H}^T$ 

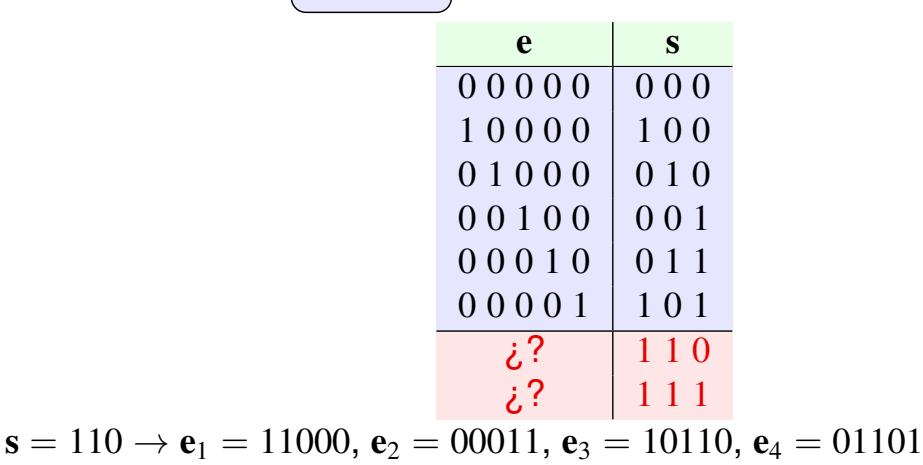

 $s = 111 \rightarrow e_1 = 10010, e_2 = 01001, e_3 = 11100, e_4 = 00111$ 

Solution: to choose one of the patterns with  $t + 1 = 2$  errors ( $e_1$  or  $e_2$ )

 $\blacktriangleright$  Having two erroneous bits has a higher probability than having three or more errors

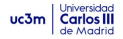

## **Syndrome-based decoding**

#### • Alternative process for decoding equivalent to maximun likelihood for hard-decoding

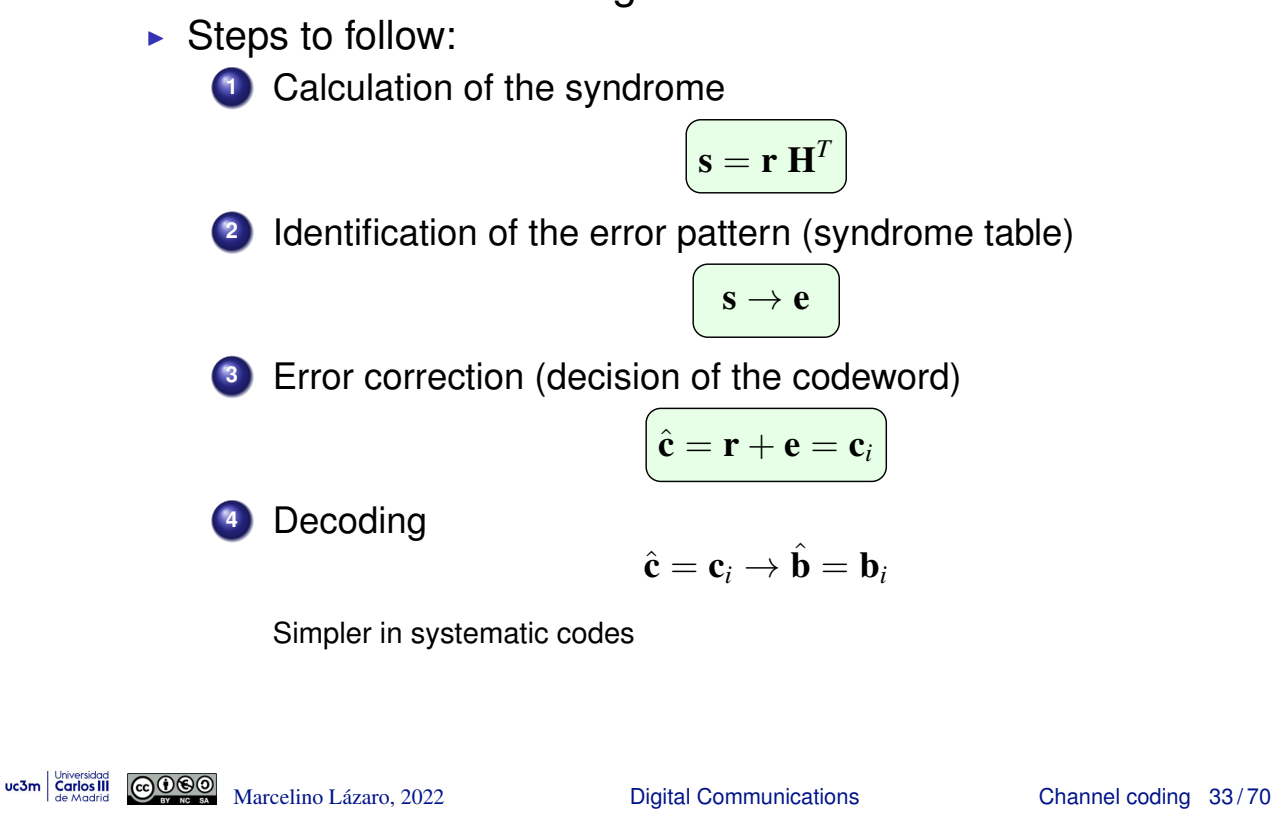

# **Advantage of working with** G **and** H **and with systematic codes**

#### **.** Implementation of encoder and decoder

- In Number of coded words can be high:  $2^k$ 
	- $\star$   $k = 2$ ,  $n = 5$ 
		- 4 coded words
	- $\star$  *k* = 247, *n* = 255 (Hamming Code)  $- 2^{247} \approx 2.26 10^{74}$  coded words
- $\blacktriangleright$  Number of symdromes:  $2^{n-k}$ 
	- $\star$   $k = 2$ ,  $n = 5$  ( $t = 1$ )
		- 8 syndromes
	- $\star$  *k* = 247, *n* = 255 (*t* = 1) - 256 syndromes
- Alternative: structured codes
	- $\blacktriangleright$  Implementation using shift registers
		- $\star$  Definition using generator polynomials

## **Gaussian elimination method - Example**

- It can be used to transform a non-systematic generator matrix in a systematic-one
- **•** Rows are replaced by linear combinations of rows
	- $\blacktriangleright$  1<sup>st</sup> row: 1<sup>st</sup> + 2<sup>nd</sup> rows
	- $\blacktriangleright$  2<sup>nd</sup> row: 1<sup>st</sup> row
- $\bullet$  Code  $C(2, 5)$

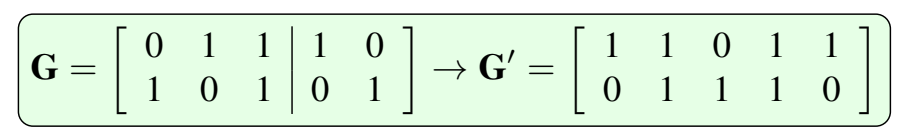

**O** Coded words

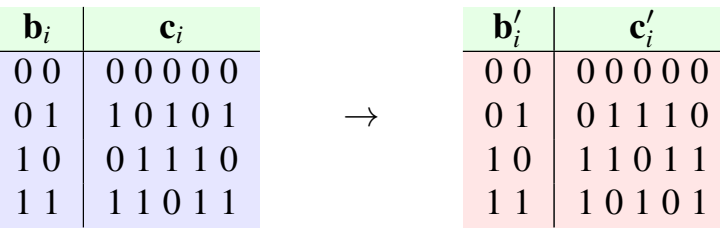

● Same coded words / different assignation to information bits  $\triangleright$  The same H can be used to generate syndrome table

```
we3m \frac{1}{\text{Generaled of } 35} \frac{1}{\text{Generaled of } 35} Marcelino Lázaro, 2022 The Digital Communications Channel coding 35/70
```
# **Hamming bound**

• Number of symdromes with redundancy  $r = n - k$  bits is

$$
\boxed{2^{n-k}=2^r}
$$

Hamming bound: to correct *t* errors, the minimum necessary redundancy is

$$
r \geq \log_2 V(n, t), \ V(n, t) = \sum_{j=0}^t \binom{n}{j}
$$

- $\blacktriangleright$  *V*(*n*, *t*): Hamming sphere with radius *t*
- Interpretation: the number of available symdromes is

$$
\boxed{\binom{0}{0} + \binom{n}{1} + \cdots + \binom{n}{t} \leq 2^r}
$$

 $\blacktriangleright$  Equality: Perfect codes

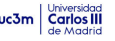

uc3m  $\frac{L_{\text{constrained}}}{S_{\text{de Madrid}}}$   $\frac{(\text{Constrained})}{\text{Constrained}}$  Marcelino Lázaro, 2022 **Channel Coding 36/70** 

#### **Perfect codes**

- Repetition codes (majority decission)
	- $\blacktriangleright$   $\bigcirc$  Odd *n*,  $k = 1$ ,  $t = \frac{n-1}{2}$  (because  $d_{min} = n$ )
- **Hamming codes**

For 
$$
m \ge 3
$$
,  $\left[ n = 2^m - 1, k = 2^m - m - 1, t = 1 \right. (d_{min} = 3)$ 

 $\star$  Redundancy:  $n-k=m$ 

- Parity check matrix: the  $n$  columns contain all the possible binary combinations of  $(n - k)$  bits, except all zeros
	- $\star$  Example: Hamming code (4,7)

$$
\mathbf{H} = \left[ \begin{array}{ccccccc} 1 & 0 & 0 & 0 & 1 & 1 & 1 \\ 0 & 1 & 0 & 1 & 0 & 1 & 1 \\ 0 & 0 & 1 & 1 & 1 & 0 & 1 \end{array} \right]
$$

**•** Golay code

$$
\blacktriangleright \left(n=23,\,k=12,\,t=3\,\,(d_{min}=7)\right)
$$

uc3m Carlos III

**COOO** Marcelino Lázaro, 2022 **Digital Communications** Channel coding 37/70

# **Golay code**

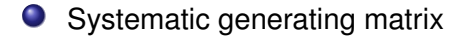

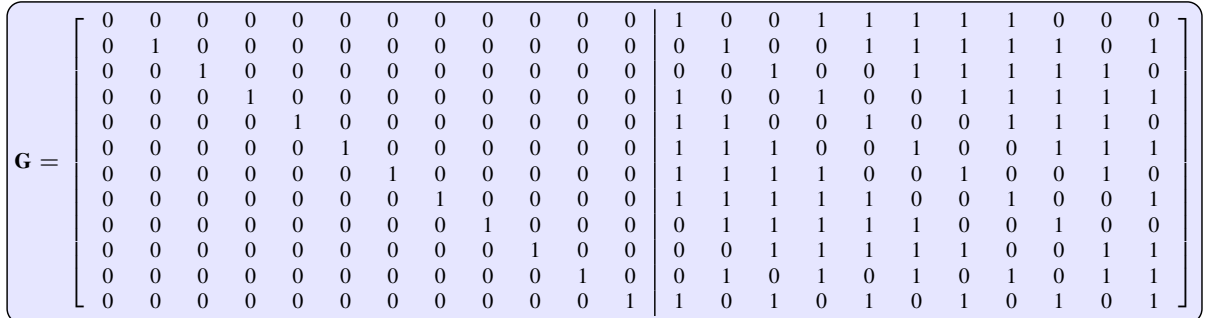

**O** Extended Golay code

A parity bit is added:  $d_{min} = 8$ , (detects  $d = 7$  errors)  $\star$  It is NOT a perfect code

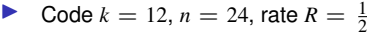

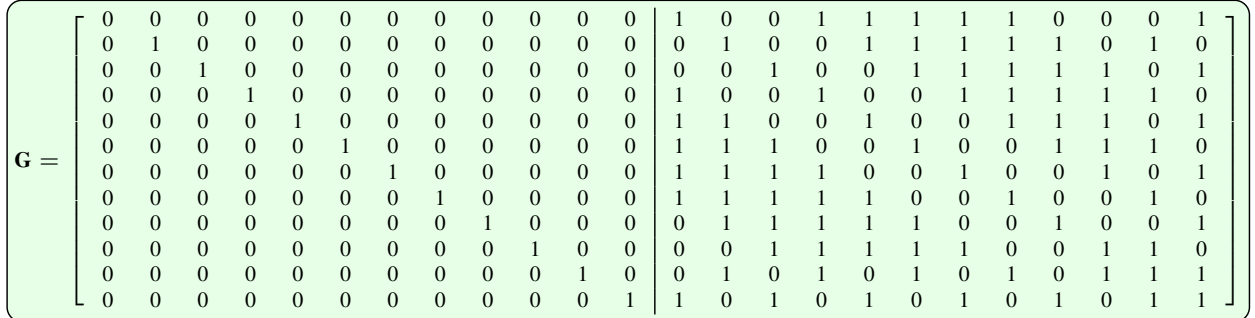

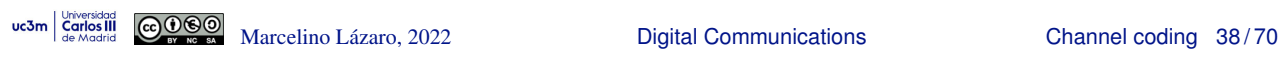

#### **Performance - Hard decoding**

- Assumption: bit error rate (BER) in transmission:  $\varepsilon$ 
	- $\blacktriangleright$  Errors happen when the correction capability is exceeded
- Perfect code correcting up to *t* errors in *n* bits

$$
\left[P_e = \sum_{e=t+1}^n \binom{n}{e} \varepsilon^e (1-\varepsilon)^{n-e}\right]
$$

- Non perfect code correcting
	- $\blacktriangleright$  All patterns of up to *t* errors
	- $\blacktriangleright$  Moreover, *a* patterns of  $t + 1$  errors

$$
\left[ P_e = \left[ \binom{n}{t+1} - a \right] \varepsilon^{t+1} \left( 1 - \varepsilon \right)^{n-t-1} + \sum_{e=t+2}^n \binom{n}{e} \varepsilon^e \left( 1 - \varepsilon \right)^{n-e} \right]
$$

With Gray or pseudo-Gray bit assignement and high SNR

$$
\boxed{BER \approx \frac{1}{k}P_e}
$$

uc<sub>3m</sub>  $\frac{Univ}{\text{Cardi}}$  **Contains Communications** Channel coding 39/70

#### **Performance - Soft decoding**

• Probability of error

$$
\left[ P_e \approx c \; Q \left( \frac{d_{min}^E}{2 \sqrt{N_0/2}} \right) \right]
$$

 $I \blacktriangleright d_{min}^E$ : minimum euclidean distance of symbol sequences corresponding to two different coded words

$$
\left(d_{min}^E=\min_{j\neq i}d^E(A_i,A_j)\right)
$$

- $\triangleright$  *c*: maximum number of coded words whose symbol sequence are at minimum euclidean distance of the symbol sequence for a given coded word
- In general,  $d_{min}^E$  depends on: constellation  $+$  binary assignment
	- For binary modulations (constellations of 2 symbols  $a_0$  and  $a_1$ )

$$
\frac{d^{E}(\mathbf{c}_{i}, \mathbf{c}_{j}) = d(\boldsymbol{a}_{0}, \boldsymbol{a}_{1})\sqrt{d^{H}(\mathbf{c}_{i}, \mathbf{c}_{j})}}{\left(P_{e} \approx c \ Q\left(\frac{d^{E}(\boldsymbol{a}_{0}, \boldsymbol{a}_{1})}{2\sqrt{N_{0}/2}}\sqrt{d_{min}^{H}}\right)\right)}
$$

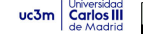

# **Convolutional codes**

- Serial / parallel (S/P) converter
- **Convolutional code**
- Parallel / serial (P/S) converter

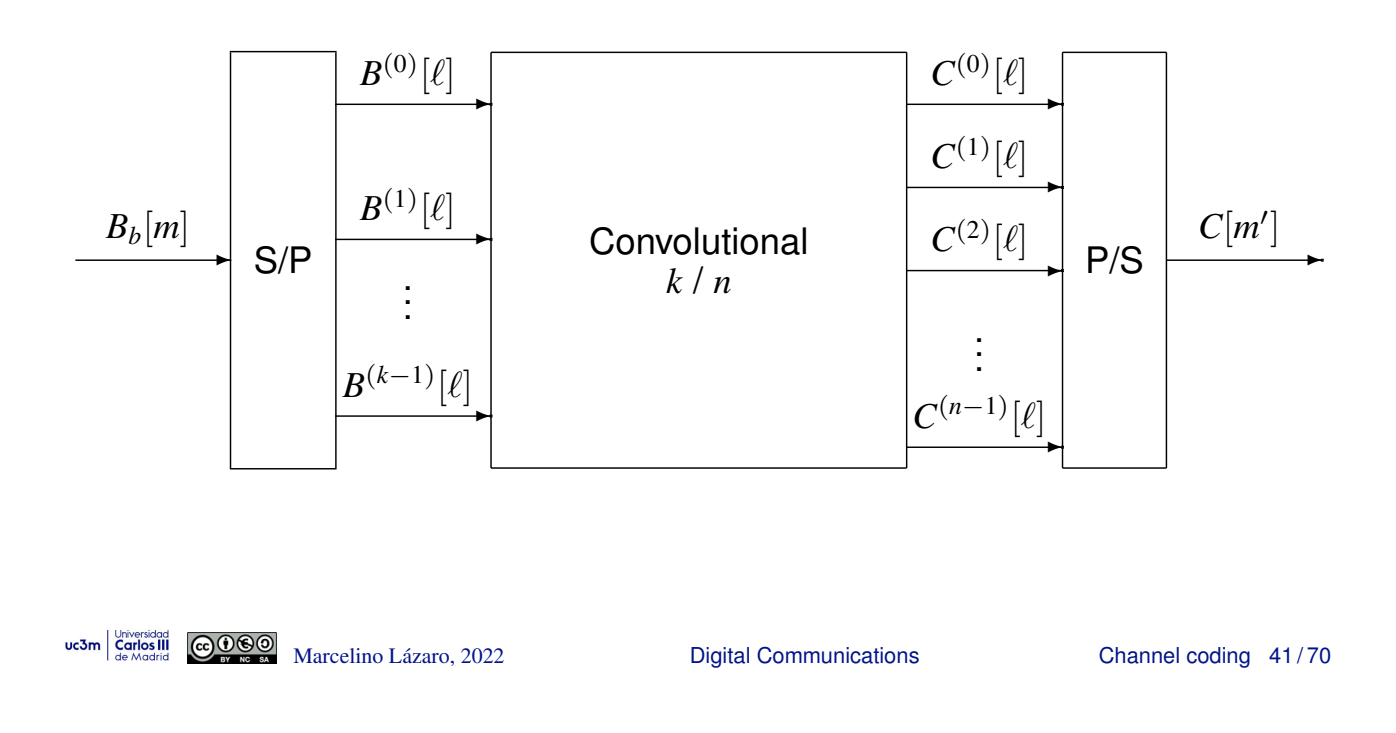

#### **Convolutional codes**

- Redundancy is introduced by digital filtering
	- Introduction of memory in the transmission
- Rate  $R = k/n$ : filter bank with
	- $\blacktriangleright$  *k* inputs
	- $\blacktriangleright$  *n* outputs

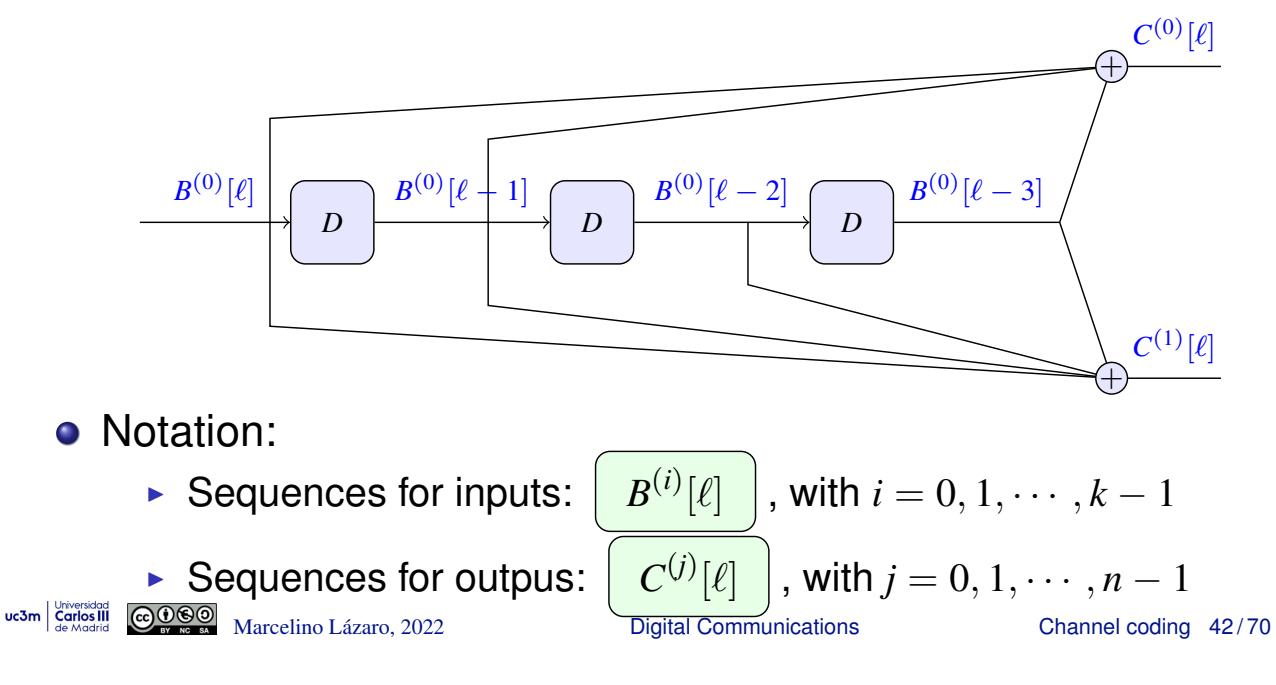

#### **Representation of convolutional codes**

Schematic representation of the filter bank - Example A  $e^{\cos(\theta)}$ 

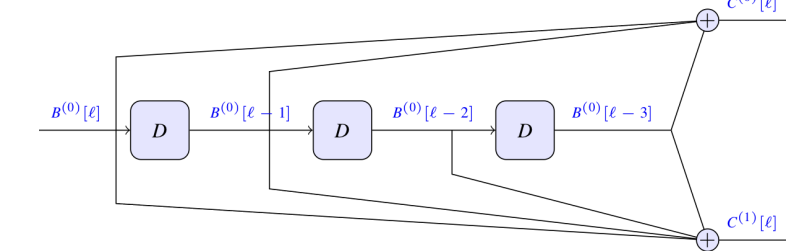

Analytic relationship of all outputs with respect to inputs

$$
\frac{C^{(0)}[\ell] = B^{(0)}[\ell] + B^{(0)}[\ell-1] + B^{(0)}[\ell-3]}{C^{(1)}[\ell] = B^{(0)}[\ell] + B^{(0)}[\ell-1] + B^{(0)}[\ell-2] + B^{(0)}[\ell-3]}
$$

● *D* polinomial representation of sequences - *D* Transform

$$
\bigg(B^{(i)}(D) = \sum_{\ell} B^{(i)}[\ell] D^{\ell}
$$

Property of  $D$  representation with respecto to delays

$$
\left[B^{(i)}[\ell-d] \leftrightarrow B^{(i)}(D) D^d\right]
$$

uc3m Carlos III <u>@@@</u>

```
Marcelino Lázaro, 2022 <sup>Digital Communications</sup> Channel coding 43/70
```
# **Representations of convolutional codes (II)**

● Notation using *D* polinomial representation

$$
\frac{C^{(0)}(D) = B^{(0)}(D) \{1 + D + D^{3}\}}{C^{(1)}(D) = B^{(0)}(D) \{1 + D + D^{2} + D^{3}\}}
$$

● Matrix notation (polinomial):

$$
\mathbf{C}(D)_{1\times n} = \mathbf{B}(D)_{1\times k} \mathbf{G}(D)_{k\times n}
$$

- Generator matrix of size  $k \times n$ 
	- $\blacktriangleright$  Each element is a *D* polynomial
	- Element in row *i* column *j*: contribution into *j*-th output coming from *i*-th input
	- $\blacktriangleright$  Examples

★ Previous example (A): 
$$
k = 1
$$
,  $n = 2$ 

$$
G(D) = [1 + D + D^3, 1 + D + D^2 + D^3]_{1 \times 2}
$$

★ Another example (B): 
$$
k = 2
$$
,  $n = 3$ 

$$
\mathbf{G}(D) = \left[ \begin{array}{rrr} 1+D & D & D \\ D & 1 & D \end{array} \right]_{2\times 3}
$$

#### **Translation to squematic representation - Example B**

$$
\left[\begin{array}{ccc} \mathbf{G}(D) = \left[ \begin{array}{ccc} 1+D & D & D \\ D & 1 & D \end{array} \right]_{2\times 3} \right]
$$

- Number of inputs of the bank:
	- In Number of rows of  $G(D)$ :  $k = 2$
- Number of outputs of the bank:
	- In Number of columns of  $G(D)$ :  $n = 3$
- Number of memories in each input:
	- $\blacktriangleright$  Maximum degree of all polinomials in its corresponding row:  $M^{(0)} = 1$ ,  $M^{(1)} = 1$

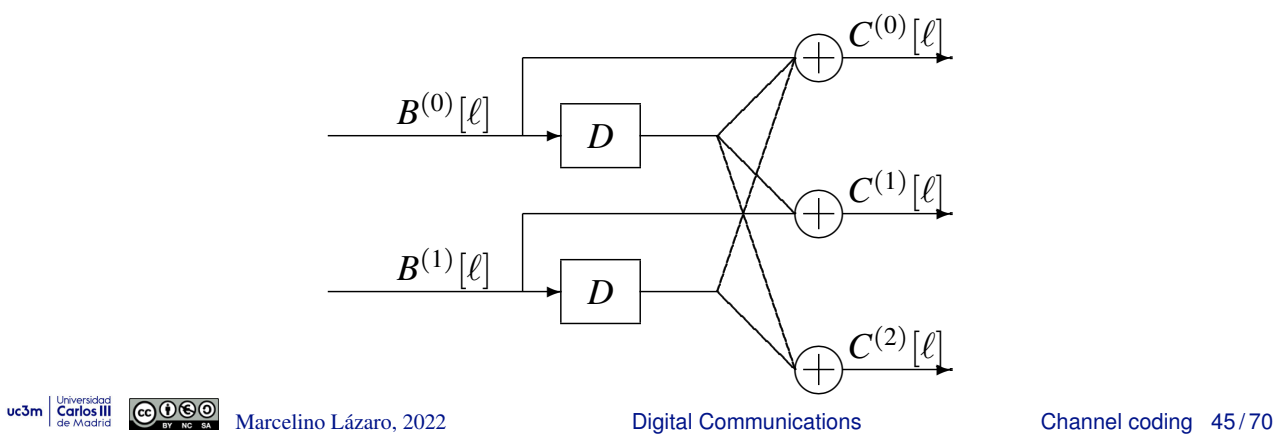

#### **Translation to schematic representation - Example C**

$$
\left[{\bf G}(D)=\begin{bmatrix} 1+D+D^2 & 1+D^2 & 1+D \\ D & 1 & 1+D \end{bmatrix}_{2\times 3}\right]
$$

- Number of inputs of the bank:
	- In Number of rows of  $G(D)$ :  $k = 2$
- Number of outputs of the bank:
	- In Number of columns of  $G(D)$ :  $n = 3$
- Number of memories in each input:
	- **IDED** Maximum degree of all polinomials in its corresponding row:  $M^{(0)} = 2$ ,  $M^{(1)} = 1$

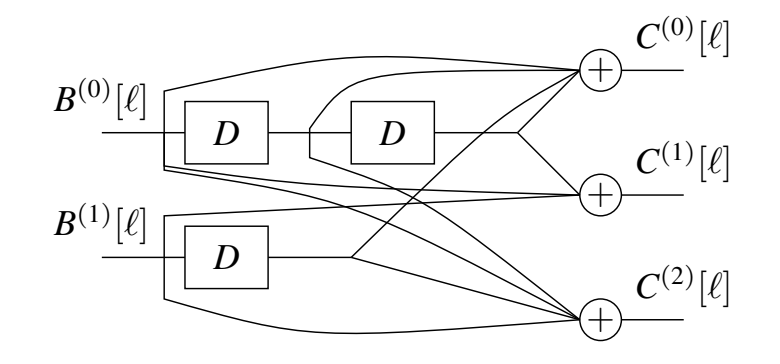

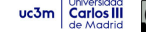

#### **Parameters of interest**

- **•** Total memory of the code:  $M_t$ 
	- $\triangleright$  Total number of delay units (memories)

$$
\left(M_t=\sum_{i=0}^{k-1}M^{(i)}\right)
$$

 $\blacktriangleright$  Memory of the *i*-th input:

$$
M^{(i)} = \max_j \text{degree}(g_{i,j}(D))
$$

- Constraint length: *K*
	- $\blacktriangleright$  Length of the inpulse response of the encoder (maximum number of discrete time instants where an input bit contributes to any system output)

$$
K = 1 + \max_{i,j} \text{degree}(g_{i,j}(D)) = 1 + K_E
$$

 $K_F$ : memory of the impulse response of the encoder

In general, performance improves with higher  $K$  values

```
uc3m Carlos III COOO
```
Marcelino Lázaro, 2022 <sup>Digital Communications</sup> Channel coding 47/70

# **Systematic codes**

**• Generator matrix** 

$$
\overline{\bigg | \textbf{G}(D) = \left [ \textbf{I}_k \; | \; \textbf{P}(D) \right ] \bigg |}
$$
 
$$
\overline{\bigg | \textbf{G}(D) = \left [ \textbf{P}(D) \; | \textbf{I}_k \right ] \bigg |}
$$

- $\blacktriangleright$  Inputs are "replicated" in a subset of outputs
- $\blacktriangleright$  Example (D)

$$
\boxed{\textbf{G}(D) = \left[1, \ 1 + D + D^2\right]}
$$

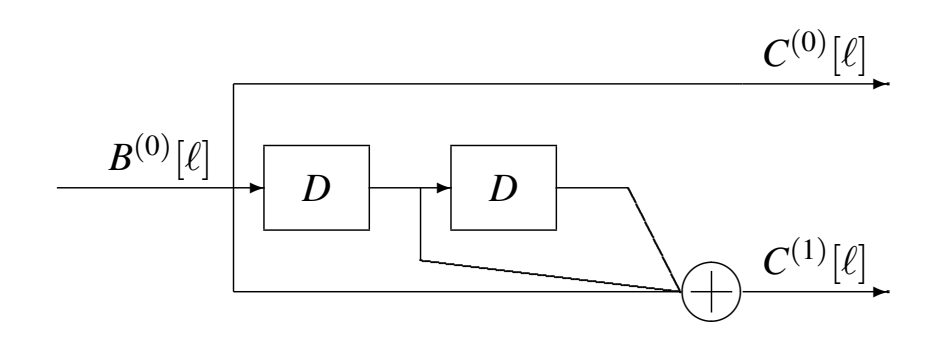

## **Systematic codes - another example (E)**

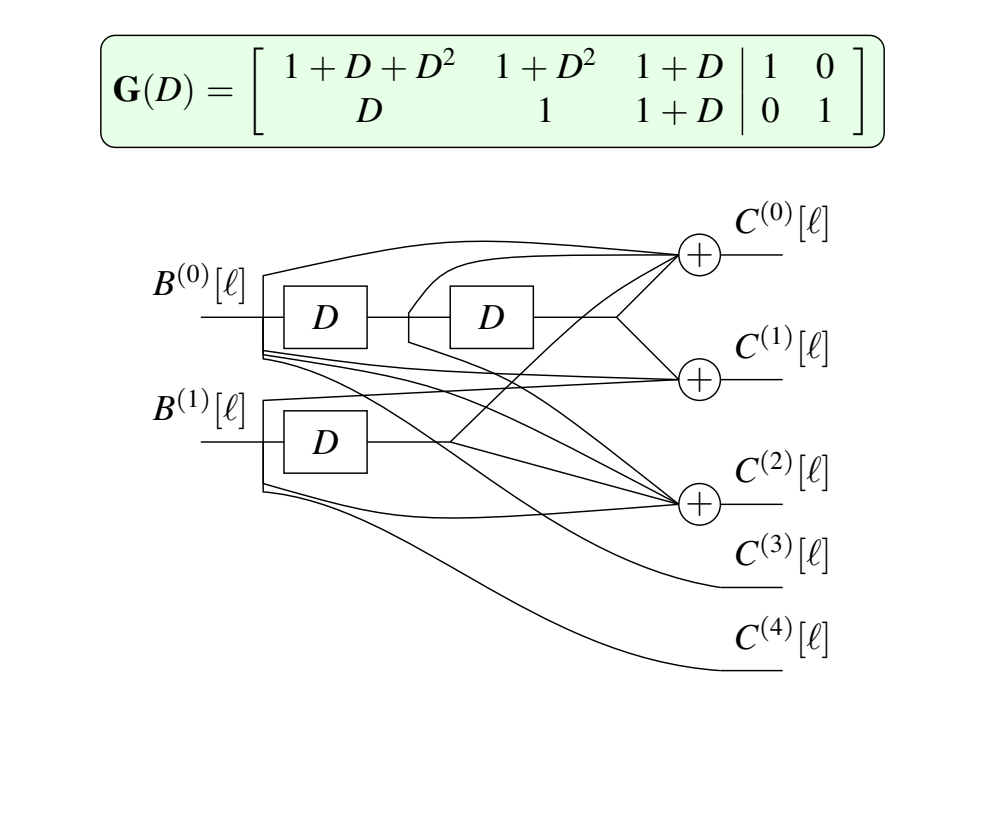

Marcelino Lazaro, 2022 ´ Digital Communications Channel coding 49 / 70

# **Trellis diagram**

- $\bullet$  Definition for the system state in a given instant  $\ell$ 
	- $\triangleright$  Contents of the memories ( $M_t$  ordered bits)

 $\left[\psi[\ell] = [B^{(0)}[\ell - 1], \cdots, B^{(0)}[\ell - M^{(0)}], \cdots, B^{(k-1)}[\ell - 1], \cdots, B^{(k-1)}[\ell - M^{(k-1)}]]\right]$ 

**•** Trellis diagram

$$
\left[\psi[\ell] \stackrel{\scriptscriptstyle \textsf{label}}{\longrightarrow} \psi[\ell+1] \right]
$$

- **Labelling of the trellis** 
	- ► Bits at the input (uncoded) | Bits at the output (encoded)

$$
\bigg[B^{(0)}[\ell],B^{(1)}[\ell],\cdots,B^{(k-1)}[\ell]\hspace{0.1 cm}\bigg|\hspace{0.1 cm} C^{(0)}[\ell],C^{(1)}[\ell],\cdots,C^{(n-1)}[\ell]\hspace{0.1 cm}\bigg]
$$

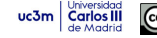

# **Example - Convolutional (F)**

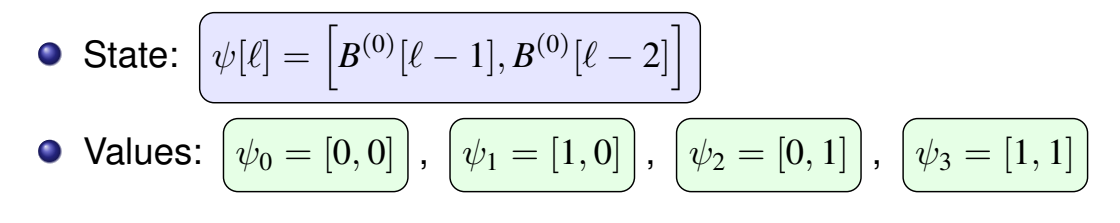

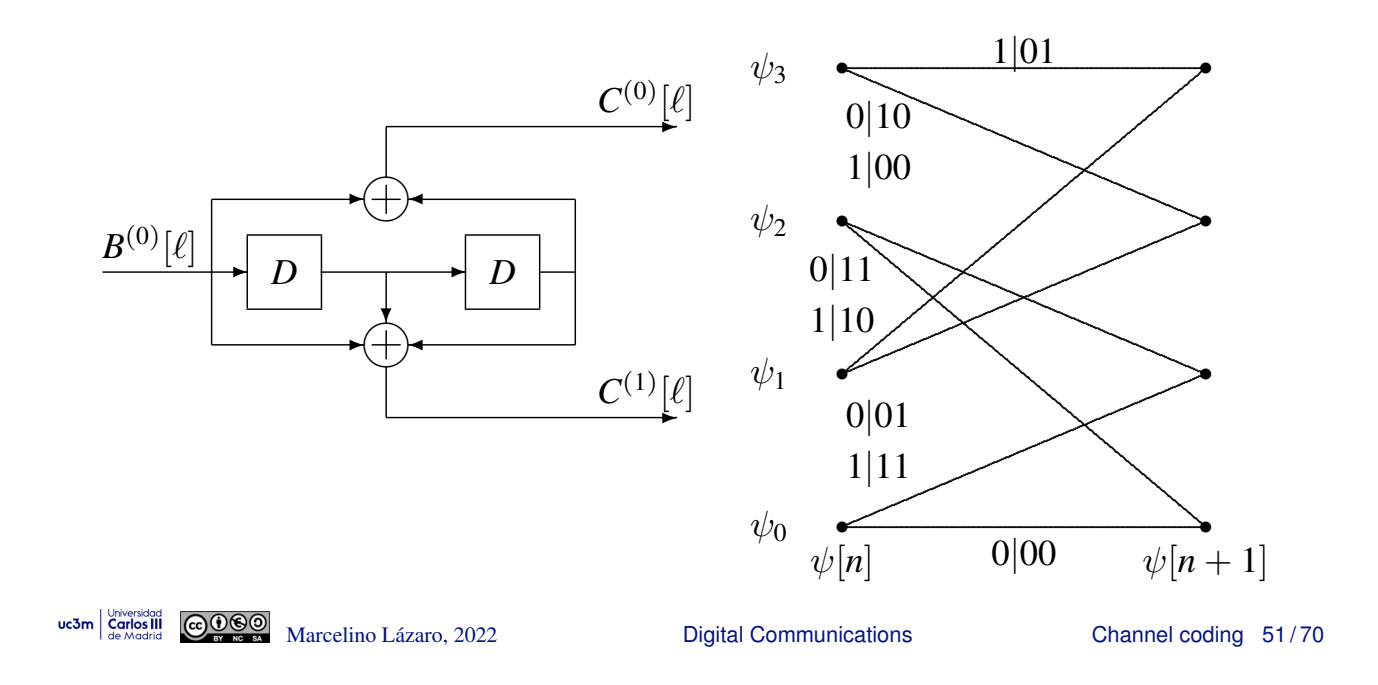

# **Example - Convolutional (G)**

\n- **State:** 
$$
\psi[\ell] = [B^{(0)}[\ell-1], B^{(0)}[\ell-2]]
$$
\n- **Values:**  $\psi_0 = [0,0]$ ,  $\psi_1 = [1,0]$ ,  $\psi_2 = [0,1]$ ,  $\psi_3 = [1,1]$
\n

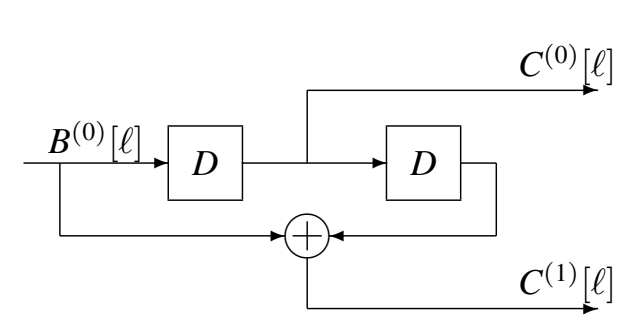

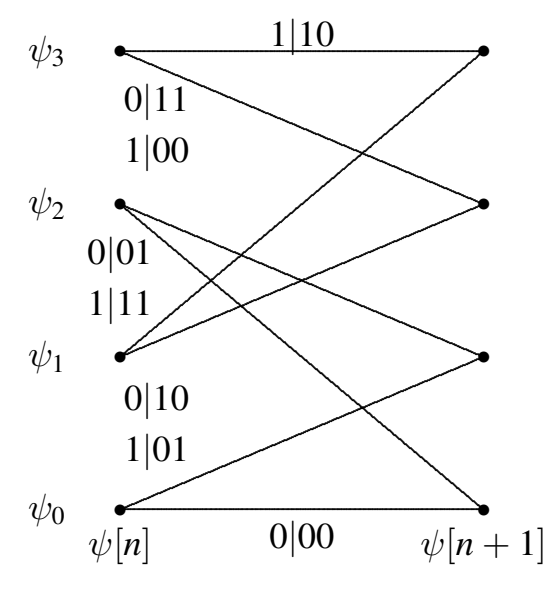

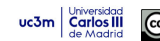

# **Ejemplo - Convolutional (C)**

• State: 
$$
\left[ \psi[\ell] = \left[ B^{(0)}[\ell-1], B^{(0)}[\ell-2], B^{(1)}[\ell-1] \right] \right]
$$

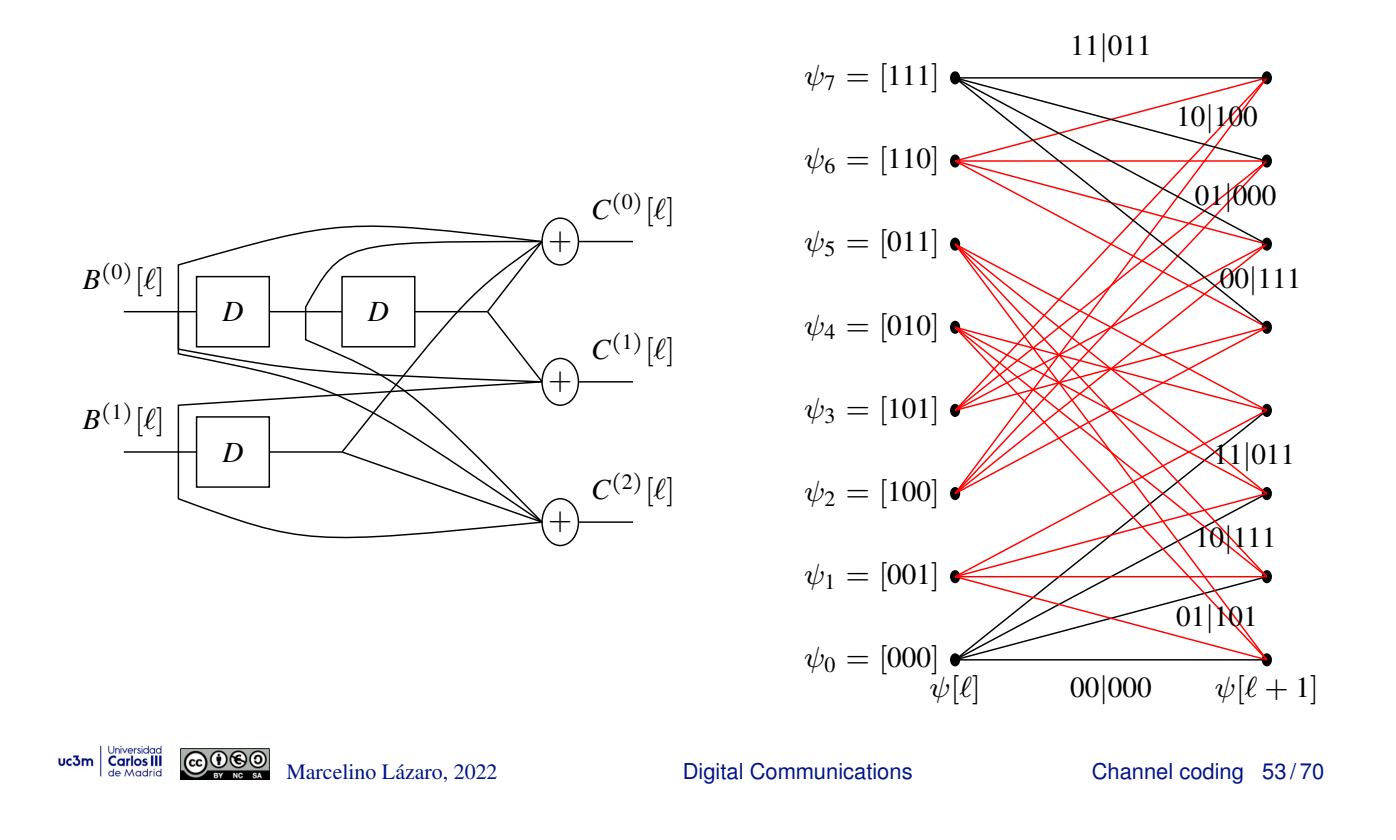

#### **Header and number of transitions in the trellis**

- **Encoding of L blocks of k bits:**  $k \times L$  information bits
	- $\triangleright$  Serial to parallel conversion
		- $\star$  *L* discrete instants for  $B^{(i)}[\ell], \ell \in \{0, 1, \cdots, L-1\}$
- **•** Length of coded bits with information:  $n \times L$
- Header to initialize the encoder
	- **Header of**  $k \times K_F$  zeros
		- $\star$  Zeros in all the *k* inputs for  $K_E$  discrete instants
		- $\star$  Initial state:  $\left[\psi[0] = \psi_0 = [0, 0, \cdots, 0]\right]$
		- $\star$  Final state:  $\left[\psi[L + K_E] = \psi_0 = [0, 0, \cdots, 0]\right]$
- Number of transition in the trellis diagram

 $L + K_E$  transitions

**•** Length of coded bits for  $k \times L$  information bits

$$
n \times L_{information\; bits} + n \times K_E = (L + K_E)n
$$

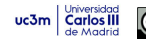

### **Sequence of bits : path through the trellis**

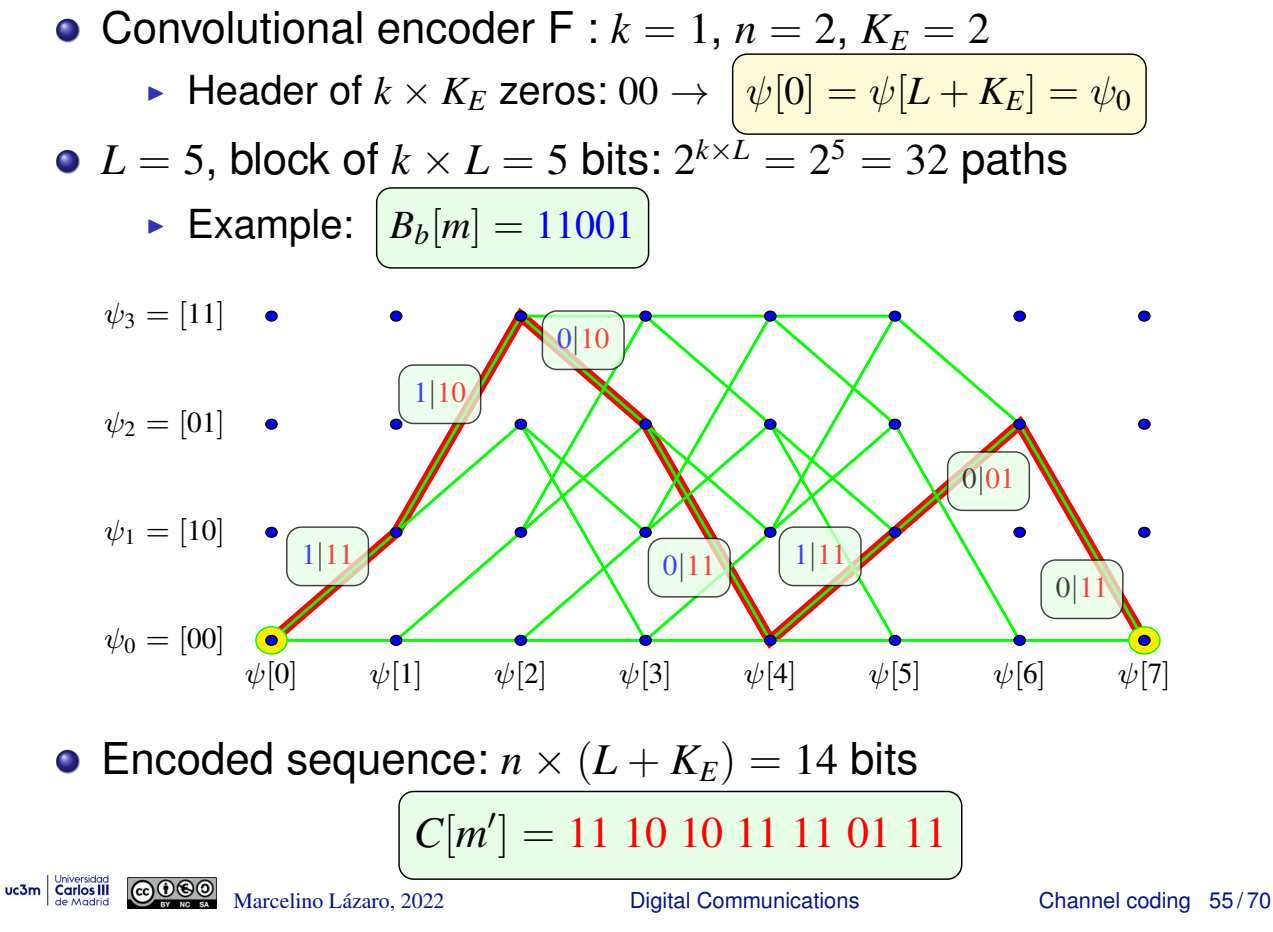

# **Decoding - Viterbi's algorithm**

- **•** Recovers the maximum likelihood (ML) data sequence
- **•** Initial/final state
	- **-** Reference header (usually zeros "bit flushing")
- Hard output (observation: detected bits *R*[*m*])
	- $\triangleright$  Solution: encoded sequence  $C[m]$  at minimum Hamming distance of the observation
		- Franch metric in transition  $\psi[\ell] \to \psi[\ell + 1]$ :

$$
\left[d^H\left(\left[R^{(0)}[\ell],R^{(1)}[\ell],\cdots,R^{(n-1)}[\ell]\right],\left[C^{(0)}[\ell],C^{(1)}[\ell],\cdots,C^{(n-1)}[\ell]\right]\right)\right]
$$

Hamming distance between observation and encoded bits

- Soft output (observation: sequence  $q[\ell]$ )
	- $\triangleright$  Solution: sequence whose associated transmitted symbols are at minimum euclidean distance of the observation
		- $\star$  Branch metric:  $\left| \bm{q}[\ell] \bm{A}_i[\ell] \right|^2$

The constellation and the binary assignment have to be taken into account to translate trellis labels to symbols of the constellation  $(A_i[\ell])$ 

 $\triangleright$  Better performance than working with hard output

# **Decoding working with hard output (Conv. F)**

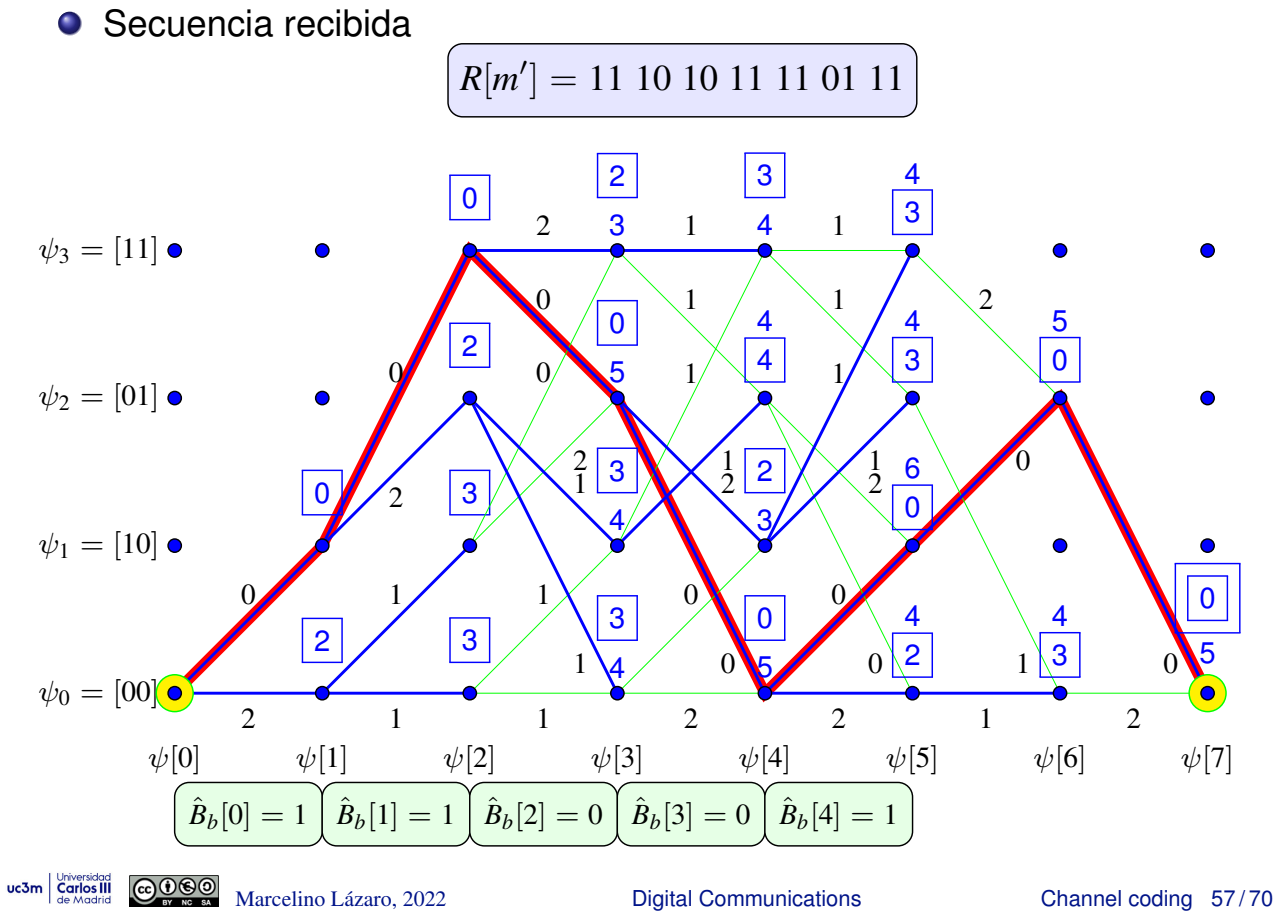

# **Decoding working with soft output - Metric (Conv. F)**

- Depends on the constellation and on the binary assignment
- Example 4-QAM

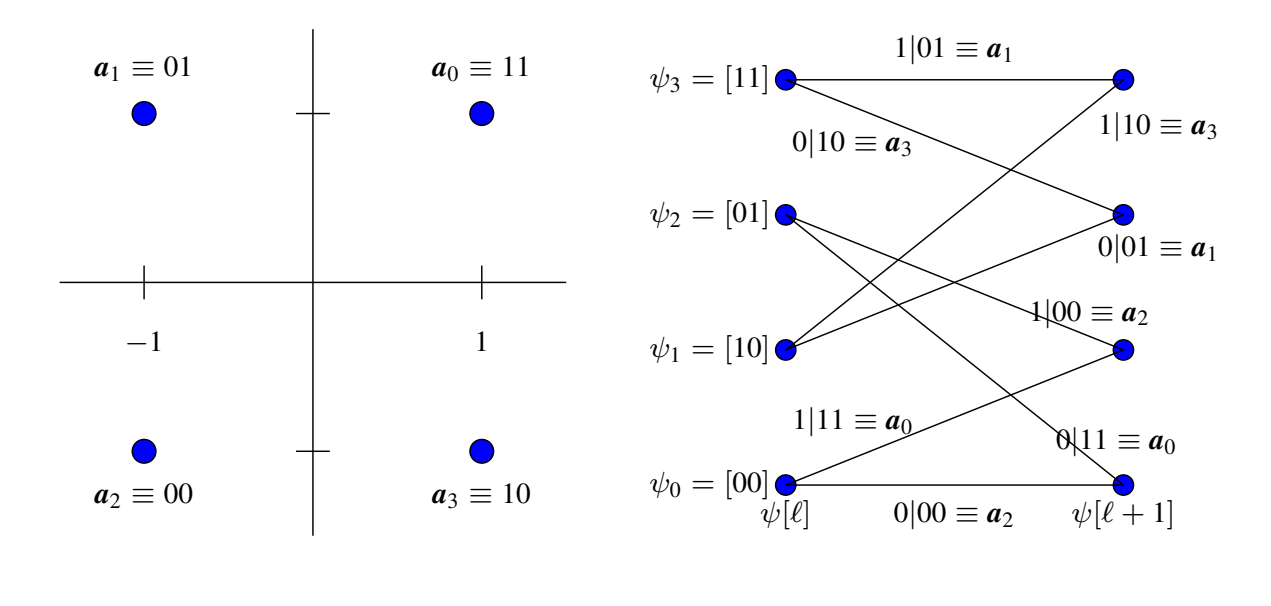

# **Decoding working with soft output - Example**

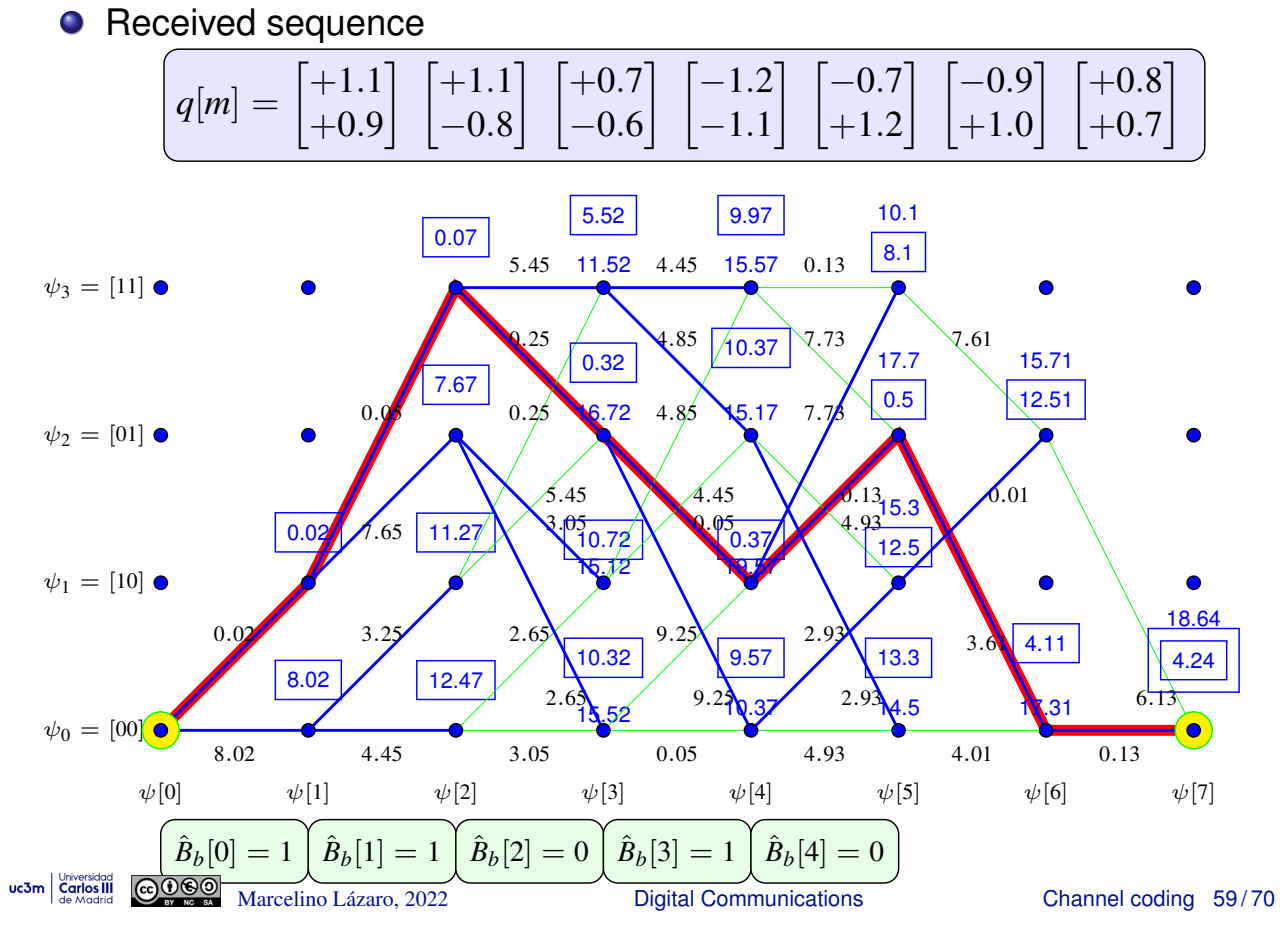

# **Performance**

**• Hard output** 

$$
P_e \approx c \sum_{e=t+1}^{n z} {n z \choose e} \varepsilon^e (1-\varepsilon)^{n z-e}
$$

- $\blacktriangleright$   $D_{min}^H$ : minimum Hamming distance for different coded sequences
- $\blacktriangleright$  z: length of erroneous event of minimum distance  $D_{min}^H$

• 
$$
t = \left|\frac{D_{\text{min}}^H - 1}{2}\right|
$$
 (correction capability over  $n \times z$  bits)

- $\triangleright$   $\varepsilon$ : bit error rate during transmission (BER)
- **•** Soft output

$$
\boxed{P_e \approx c \; Q \left( \frac{D_{min}^E}{2 \sqrt{N_0/2}} \right)}
$$

 $\blacktriangleright$   $D^E_{min}$ : minimum euclidean distance between sequences of symbols transmitted for two different data sequences

# **Calculation of** *D<sup>H</sup> min*

- Comparison with the encoded sequence of all zeros
	- **Example 1** Branch metric: number of ones in the set of  $n$  encoded bits
- Viterbi algorithm can be used to evaluate distances over erroneous events

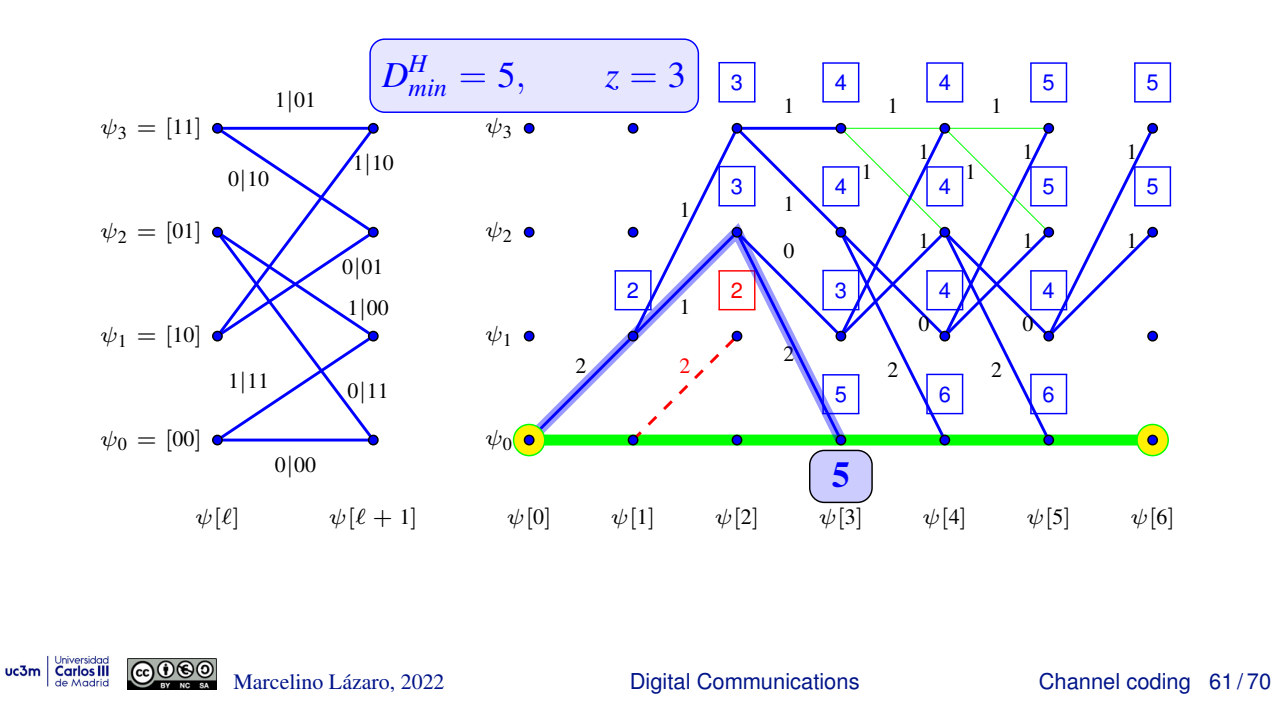

# **Concatenated codes**

- A complex code can be implemented by the concatenation of two simpler codes
	- $\triangleright$  Serial concatenation of two encoders
	- Input code (outer)  $C_1(k_1, n_1)$ , rate  $R_1 = k_1/n_1$
	- $\triangleright$  Output code (inner)  $C_2(k_2, n_2)$ , rate  $R_2 = k_2/n_2$
	- $\blacktriangleright$  Tasa del código concatenado

$$
R_c = \frac{k_1 k_2}{n_1 n_2} = R_1 \times R_2.
$$

$$
\begin{array}{c}\n B_b[\ell] \longrightarrow C_1(k_1,n_1) \\
 C_2(k_2,n_2)\n\end{array}\n\longrightarrow\n\begin{array}{c}\n C_c[n] \longrightarrow C_c[n]\n\end{array}
$$

- Usual relationships for code sizes
	- $\blacktriangleright$  Case  $n_1/k_2 = c \in \mathbb{Z}$ 
		- $\star$  In this case, there is an equivalent code  $\mathcal{C}_c(k_1, c_1)$
	- **Case**  $k_2/n_1 = c \in \mathbb{Z}$ 
		- $\star$  In this case, there is an equivalent code  $\mathcal{C}_c(c k_1, n_2)$

$$
\begin{array}{c}\n\hline\nB_b[\ell] \longrightarrow \bigg\{ \mathcal{C}_c(k_c, n_c) \bigg\} \xrightarrow{\qquad \qquad } C_c[n] \longrightarrow \n\end{array}
$$

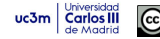

#### **Example for block codes**

• Codes  $C_1(2, 3)$ ,  $C_2(3, 6)$ 

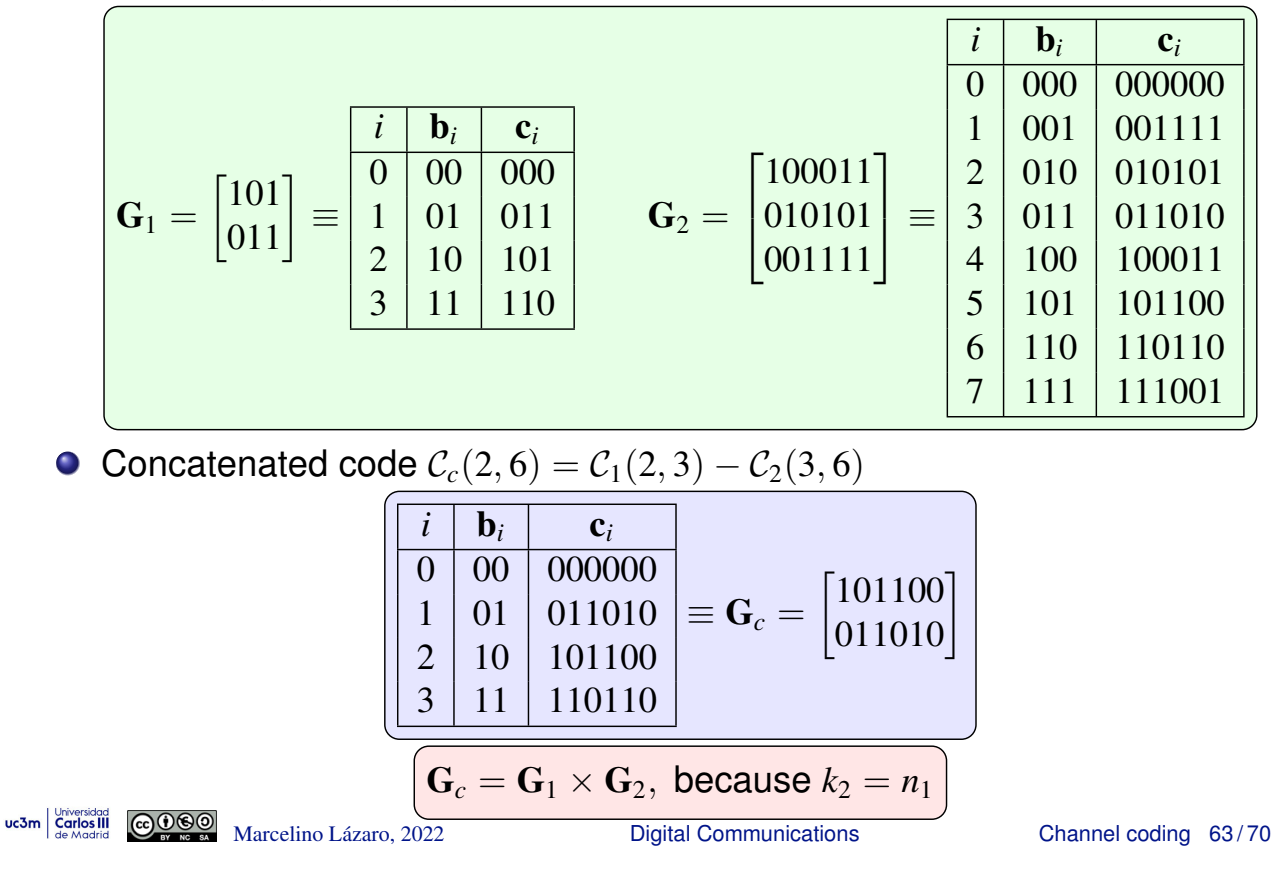

#### **Another example with block codes**

● Concatenated code  $C_c(3, 12) = C_2(3, 6) - C_2(3, 6)$ 

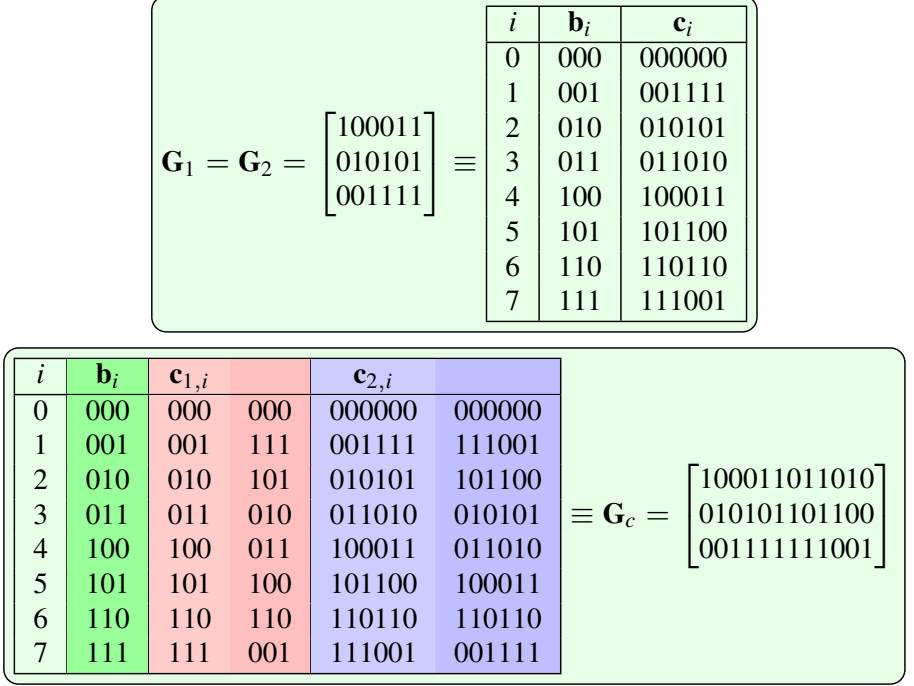

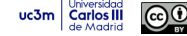

## Another example with block codes (II)

• Código concatenado  $C_c(3, 12) = C_1(3, 6) - C_2(3, 6)$ 

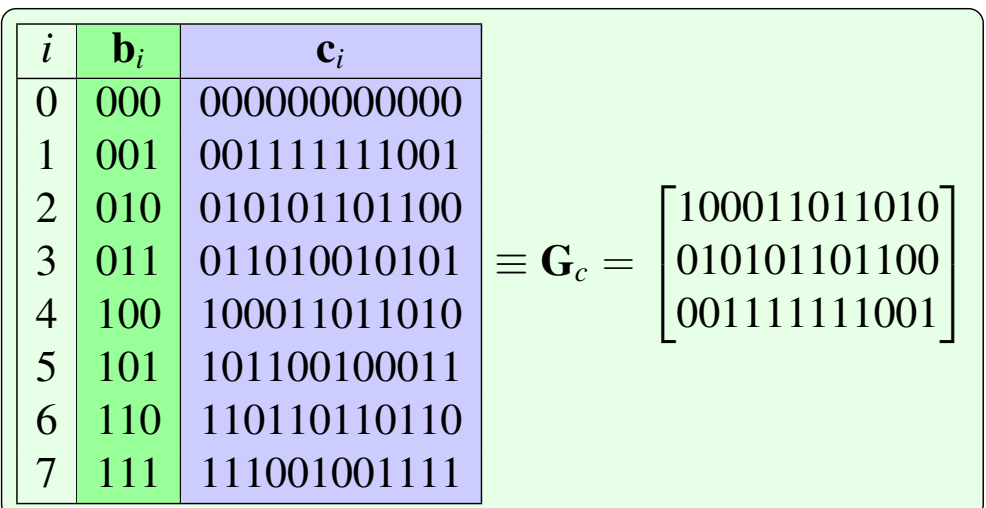

 $\text{uc3m}\left|\text{Cartios III}\atop \text{de Mochid}\right|\n\left|\n\begin{array}{c}\n\bigodot \text{O}\bigotimes \text{O} \\
\text{or } \text{se A}\n\end{array}\n\right|\n\text{Marcelino Lázaro, 2022}$ 

**Digital Communications** 

Channel coding 65/70

#### **Example with convolutional codes**

• Codes  $C_1(1,2)$ ,  $C_2(2,4)$ 

$$
\left[{\bf G}_1(D)=[1,D], \quad {\bf G}_2(D)=\left[\begin{array}{ccc} 1, & 1+D, & 0, & 0 \\ 0, & 0, & 1, & 1+D \end{array}\right] \right]
$$

The code  $C_2$  is implemented with two codes  $G'_2 = [1, 1 + D]$  in parallel

• Concatenated code  $\mathcal{C}_c(1,4) = \mathcal{C}_1(1,2) - \mathcal{C}_2(2,4)$ 

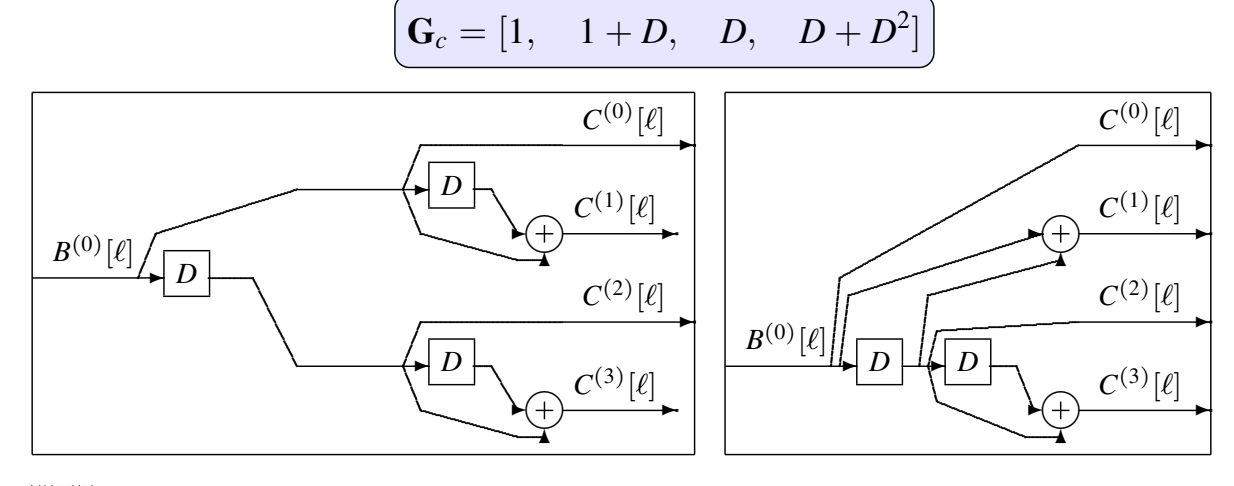

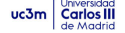

uc3m Grilos III COOSO Marcelino Lázaro, 2022

## **Turbo codes**

• Concatenation of codes using interleavers

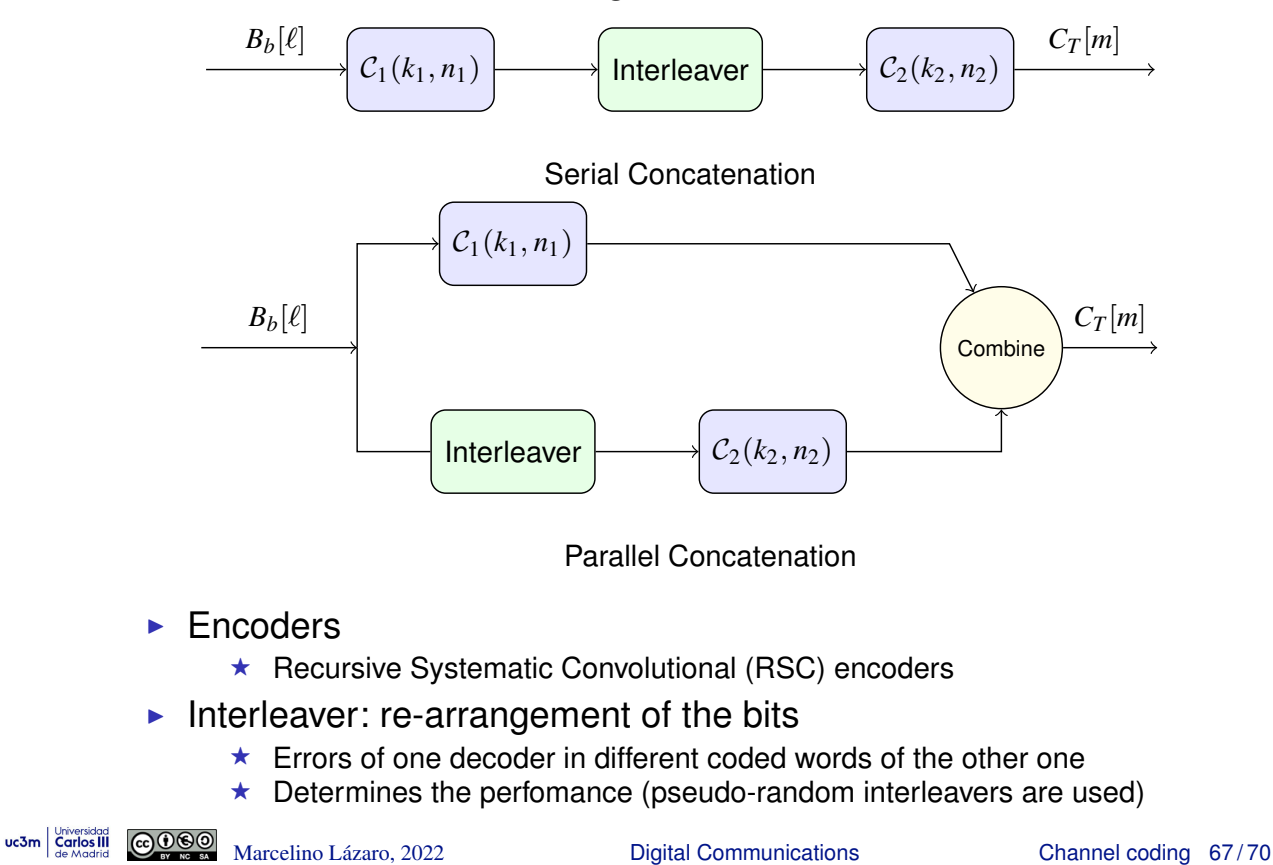

#### **Interleaver - Example for serial concatenation (** $k_2 \times n_1$ **)**

- **•** Block interleaver
	- Input of bits writing by rows
	- $\triangleright$  Output of bits reading by columns

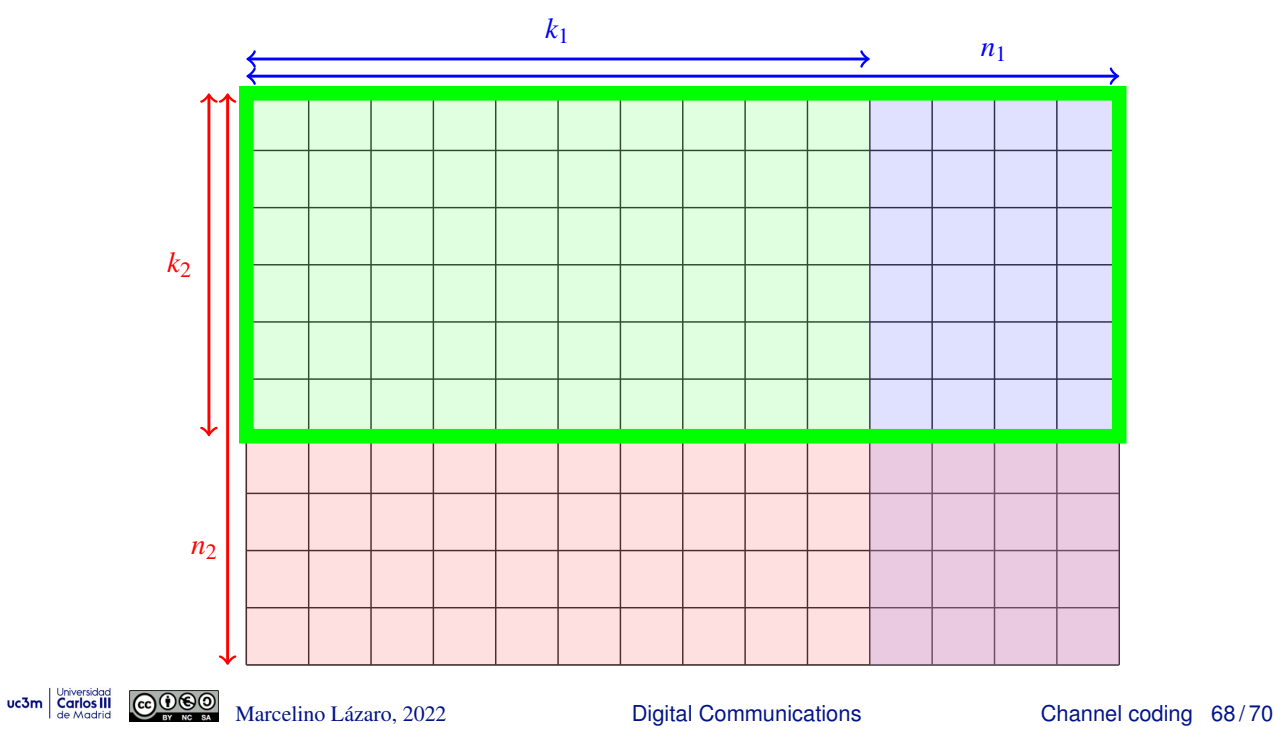

# **Iterative decoding**

- Iterative decoding (BCJR algorithm)
	- $\blacktriangleright$  Each decoder provides a soft output
		- $\star$  LLR: Log-Likelihood Ratio for each bit
	- $\blacktriangleright$  This information is exchanged between decoders
- **•** Performance: close to the theoretical limit

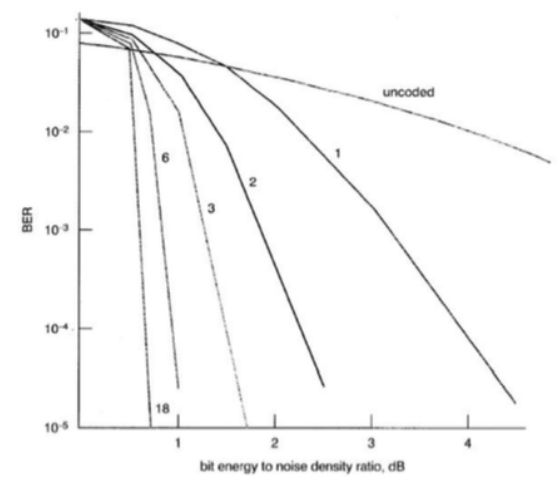

w.3m  $\frac{1}{\text{Generaled of } 1.00000}$  Marcelino Lázaro, 2022 **Channel Coding 199/70** Digital Communications Channel coding 69/70

# **LDPC codes**

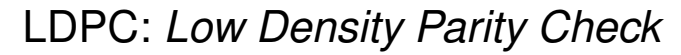

- **•** Linear block codes
	- $\triangleright$  Codes with big size
		- $\star$  Example:  $C(5000, 10000)$
	- Parity check matrix is sparse (few 1s)
- Representation by means of a bipartite graph (Tunner graph)
	- $\blacktriangleright$  Two kind of nodes
		- $\star$  Bit nodes
		- $\star$  Parity-check nodes
	- $\triangleright$  Aplication of the Turbo principle: iterative decoding
		- $\star$  Soft outputs are provided
		- \* Iterative algorithms of type "*belief propagation*" (BCJR, MAP, SOVA) are used
- **•** Excelent performance
	- $\triangleright$  Current state of the art, along with Turbo codes